# **ITGS Glossary**

from

Copyrighted Material

# Information Technology

in a Global Society

Stuart Gray

# for the IB Diploma

www.itgstextbook.com

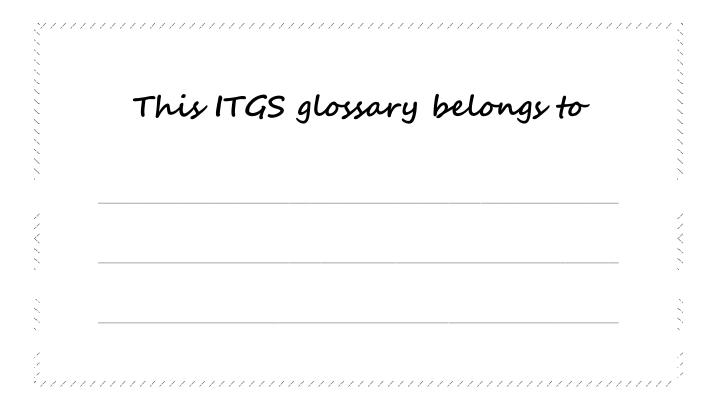

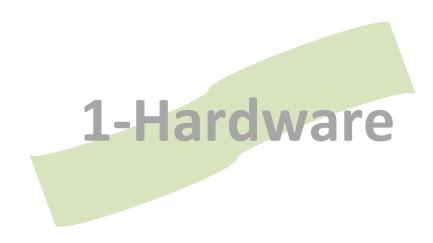

# **1-1** Processing technologies

|                         | Ι                                                                                                    | 1 |
|-------------------------|----------------------------------------------------------------------------------------------------|---|
| Clock speed             | Speed of a processor, in ticks per second.                                                                                        |   |
| Central Processing Unit | Hardware responsible for processing all instructions the computer runs.                                                           |   |
| CPU                     | See Central Processing Unit.                                                                                                    |   |
| Data throughput         | Rate at which data is processed and output by a system.                                                                           |   |
| Dual core               | A multi-core system with two processor cores.                                                                                     |   |
| GHz                     | See gigahertz.                                                                                                    |   |
| Gigahertz               | Unit of measurement for a processor's clock speed.<br>1000 MHz.                                                                   |   |
| Hardware                | Physical parts of a computer system.                                                                                              |   |
| Megahertz               | Unit of measurement for a processor's clock speed.                                                                                |   |
| MHz                     | See megahertz.                                                                                                    |   |
| Microprocessor          | See Central Processing Unit.                                                                                                    |   |
| MIPS                    | See Millions of Instructions Per Second                                                                                           |   |
| Motherboard             | The circuit board to which the internal computer components connect: the CPU, the RAM, the ROM, and the secondary storage devices |   |
| Multi-core              | Processor with more than one processor core, to increase its performance.                                                         |   |
| Multiprocessing         | A system with more than one processor, to increase its performance.                                                               |   |
| Multitasking            | A single processor running multiple tasks by switching rapidly between them.                                                      |   |
| Processor               | See Central Processing Unit.                                                                                                    |   |
| Quad-core               | A multi-core system with four processor cores.                                                                                    |   |
| Software                | The instructions and programs which are run by the CPU.                                                                           |   |
| Speed throttling        | Reducing a processor's clock speed to save power when not in use.                                                                 |   |
| Terahertz               | See Terahertz                                                                                                    |   |
| THz                     | Unit of measurement for a processor's clock speed. 1000 GHz.                                                                      |   |

 $\mathbf{\nabla}$ 

# 1-2 Input devices

 $\mathbf{\nabla}$ 

| Par codo scannors                     | Input device that uses a laser to read a her cade                                                               |  |
|---------------------------------------|----------------------------------------------------------------------------------------------------|--|
| Bar code scanners                     | Input device that uses a laser to read a bar code.                                                              |  |
| Concept keyboard                      | Keyboard with keys that perform programmable, customised functions.                                             |  |
| Digital cameras                       | Camera that saves images digitally, often in JPEG format.                                                       |  |
| Digital video cameras                 | Camera that saves digital video                                                                                 |  |
| Digitize                              | To convert data from analog to digital form.                                                                    |  |
| Dvorak keyboards                      | Alternative keyboard layout to improve typing speed.                                                            |  |
| Game controllers                      | Input device with buttons used for games playing.                                                               |  |
| Joystick                              | Input device used for games playing and flight simulators.                                                      |  |
| Keyboards                             | Input device that lets the user enter text and numeric data.                                                    |  |
| Magnetic Ink Character<br>Recognition | Input device that reads text written in special magnetic ink.<br>Often used at the bottom of cheques.           |  |
| Magnetic stripe readers               | Input device that reads the magnetic stripe on cards like ATM cards and bank cards.                             |  |
| MICR                                  | See Magnetic Ink Character Recognition                                                                          |  |
| Microphone                            | Input device for sound data                                                                                     |  |
| Multi-touch                           | Input device able to recognise touches and gestures made with multiple fingers.                                 |  |
| Multimedia keyboard                   | Keyboard with buttons to perform common tasks such as program launching.                                        |  |
| OCR                                   | See Optical Character Recognition.                                                                              |  |
| OMR                                   | See Optical Mark Recognition.                                                                                   |  |
| Optical Character<br>Recognition      | Input device that reads printed text, scans it, and converts it to text that can be edited in a word processor. |  |
| Optical Mark Recognition              | Input devices that reads simple multiple-choice style answers by looking for marks on the paper.                |  |
| Scanner                               | Input device used to digitise photographs and paper copies of data.                                             |  |
| Sensors                               | Input devices used to measure physical traits, such as sound, heat, or light.                                   |  |
| Smart card readers                    | Device to read a smart card.                                                                                    |  |
| Soft keyboard                         | Keyboard which is displayed on screen and controlled by clicking on buttons with the mouse or a touch screen.   |  |
| Stylus                                | Input device used in conjunction with touch screens.                                                            |  |

| Touch pad              | Input device commonly found on laptops instead of a mouse.                   |  |
|------------------------|------------------------------------------------------------------------------|--|
| Touch screen           | Input device that lets the user touch areas of the display to perform tasks. |  |
| Trackball              | Input device that uses a rotating ball to control the cursor.                |  |
| UPC                    | See Universal Product Code                                                   |  |
| Universal Product Code | A type of barcode.                                                           |  |
| Virtual keyboard       | See soft keyboard                                                            |  |
| Voice control          | Use of spoken commands to control a computer.                                |  |
| Voice recognition      | Use of software to convert spoken words into text.                           |  |
| Webcam                 | Input device used to record video, often found in laptop computers.          |  |
|                        | ·                                                                            |  |

 $\mathbf{\nabla}$ 

Т

# **1-3** Output devices

| CRT monitor            | Output device. Older type of monitor, now almost obsolete.                     |  |
|------------------------|--------------------------------------------------------------------------------|--|
| Hard copy              | A printed paper copy of data.                                                  |  |
| Inkjet printer         | Printer that works by spraying ink through nozzles at a sheet of paper.        |  |
| Interactive whiteboard | Device that uses a projector for output and touch inputs, using a special pen. |  |
| Laser printer          | High speed printer.                                                            |  |
| LCD screen             | Output device. The newer type of monitor which is flat.                        |  |
| Native resolution      | Resolution of an LCD display that produces the best display quality.           |  |
| Output                 | Information which is produced by a computer system.                            |  |
| Pages per minute       | Speed at which a printer produces output.                                      |  |
| Printers               | Output device which produces paper copies.                                     |  |
| Projectors             | Output device for displaying content on large screens.                         |  |
| Speakers               | Output device for sound.                                                       |  |

# 1-4 Storage

| Bit       A single binary digit (a 1 or a 0). The smallest unit of storage []         BluRay       Optical secondary storage device capable of storing 16GB+.         Byte       Storage unit: 8 bits. Enough to store a single ASCII text         CD-ROM       Optical secondary storage device capable of holding 650-         CompactFlash       Solid state storage device usually used in digital cameras.         Data synchronisation       Exchanging data between a computer and a portable device such as a smart phone.         DVD       Optical secondary storage device capable of storing up to a GGB.         eSATA       A modern type of connector for attaching external hard disks.         EB       See Exabyte         External hard disk       Portable storage device offen used for backups.         Firewire       Interface for attaching external hard disks and digital video         Gigabyte       Storage unit: 1024 petabytes.         IDE       Interface for attaching external hard disks.         IDE       Interface for attaching external hard disks.         Gigabyte       Storage unit: 1024 megabytes.         IDE       Interface for attaching internal hard disks.         IDE       Interface for attaching internal hard disks.         IDE       Interface for attaching internal hard disks.         IDE       Interface for attaching internal hard disks.                                                                                                    |                          |                                                              |  |
|----------------------------------------------------------------------------------------------------|--------------------------|--------------------------------------------------------------|--|
| Byte       Storage unit: 8 bits. Enough to store a single ASCII text<br>character.       □         CD-ROM       Optical secondary storage device capable of holding 650-<br>CompactFlash       □         Data synchronisation       Exchanging data between a computer and a portable device<br>such as a smart phone.       □         Disk wiping       Securing deleting files from a disk, beyond recovery.       □         DVD       Optical secondary storage device capable of storing up to<br>8GB.       □         EATA       A modern type of connector for attaching external hard disks       □         EB       See Exabyte       □         External hard disk       Portable storage device offen used for backups.       □         Firewire       Interface for attaching external hard disks and digital video<br>cameras.       □         GB       See Gigabyte.       □         Gigabyte       Storage unit: 1024 megabytes.       □         Hard disk       Magnetic secondary storage device found in most desktop<br>and laptop computers.       □         IDE       Interface for attaching internal hard disks.       □         IDE       Interface for attaching internal hard disks.       □         IDE       Interface for attaching internal hard disks.       □         Input       Data or information that is entered into the computer.       □                                                                                                    | Bit                      |                                                              |  |
| byte       character.       Image: Construction of the secondary storage device capable of holding 650-         CD-ROM       Optical secondary storage device usually used in digital cameras.       Image: Construction of the secondary storage device usually used in digital cameras.         Data synchronisation       Exchanging data between a computer and a portable device is uch as a smart phone.       Image: Construction of the secondary storage device capable of storing up to a SGB.         DVD       Optical secondary storage device capable of storing up to a SGB.       Image: Construction of the secondary storage device capable of storing up to a SGB.         ESATA       A modern type of connector for attaching external hard disks       Image: Construction of the secondary storage device of the used for backups.         External hard disk       Portable storage device often used for backups.       Image: Construction of the secondary storage device found in most desktop and laptop computers.         GB       See Gigabyte.       Image: Construction of the secondary storage device found in most desktop and laptop computers.       Image: Construction of the computer.         IDE       Interface for attaching internal hard disks.       Image: Construction of the computer.       Image: Construction of the computer.         KB       See kilobyte.       Image: Construction of the computer.       Image: Construction of the computer.       Image: Construction of the computer.         IDE       Interface for attaching internal hard disks.       Im                                                                                                    | BluRay                   | Optical secondary storage device capable of storing 16GB+.   |  |
| TOOMB of data.       TOOMB of data.       Image: CompactFlash         CompactFlash       Solid state storage device usually used in digital cameras.       Image: CompactFlash         Data synchronisation       Exchanging data between a computer and a portable device such as a smart phone.       Image: CompactFlash         Disk wiping       Securing deleting files from a disk, beyond recovery.       Image: CompactFlash       Image: CompactFlash         DVD       Optical secondary storage device capable of storing up to SGB.       Image: CompactFlash       Image: CompactFlash         eSATA       A modern type of connector for attaching external hard disks       Image: CompactFlash       Image: CompactFlash         EB       See Exabyte       Image: CompactFlash       Image: CompactFlash       Image: CompactFlash         External hard disk       Portable storage device often used for backups.       Image: CompactFlash       Image: CompactFlash         Firewire       Interface for attaching external hard disks and digital video cameras.       Image: CompactFlash       Image: CompactFlash       Image: CompactFlash         GB       See Gigabyte.       Image: CompactFlash       Image: CompactFlash       Image: CompactFlash       Image: CompactFlash       Image: CompactFlash       Image: CompactFlash       Image: CompactFlash       Image: CompactFlash       Image: CompactFlash       Image: CompactFlash       Image: CompactFl                                                                                                    | Byte                     |                                                              |  |
| Data synchronisation       Exchanging data between a computer and a portable device such as a smart phone.         Disk wiping       Securing deleting files from a disk, beyond recovery.         DVD       Optical secondary storage device capable of storing up to 8GB.         eSATA       A modern type of connector for attaching external hard disks         EB       See Exabyte         Exabyte       Imerication         External hard disk       Portable storage device often used for backups.         Firewire       Interface for attaching external hard disks and digital video cameras.         Flash memory/flash drive       See Gigabyte.         GB       See Gigabyte.         Gigabyte       Interface for attaching internal hard disks.         Hard disk       Magnetic secondary storage device found in most desktop and laptop computers.         IDE       Interface for attaching internal hard disks.         IDE       Interface for attaching internal hard disks.         IDE       Interface for attaching internal hard disks.         IDE       Interface for attaching internal hard disks.         IDE       Interface for attaching internal hard disks.         IDE       Interface for attaching internal hard disks.         Input       Data or information that is entered into the computer.         KB       See kilobyte.                                                                                                    | CD-ROM                   |                                                              |  |
| Data Synchronisstron       such as a smart phone.       Image: Such as a smart phone.         Disk wiping       Securing deleting files from a disk, beyond recovery.       Image: Such as a smart phone.         DVD       Optical secondary storage device capable of storing up to 8GB.       Image: Such as a smart phone.       Image: Such as a smart phone.         eSATA       A modern type of connector for attaching external hard disks       Image: Such as a smart phone.       Image: Such as a smart phone.         EB       See Exabyte       Image: Such as a smart phone.       Image: Such as a smart phone.       Image: Such as a smart phone.         Exabyte       Storage unit: 1024 petabytes.       Image: Such as a smart phone.       Image: Such as a smart phone.       Image: Such as a smart phone.         External hard disk       Portable storage device often used for backups.       Image: Such as a smart phone.       Image: Such as a smart phone.       Image: Such as a smart                                                                                                    | CompactFlash             | Solid state storage device usually used in digital cameras.  |  |
| DVD       Optical secondary storage device capable of storing up to 8GB.         eSATA       A modern type of connector for attaching external hard disks         EB       See Exabyte         Exabyte       Storage unit: 1024 petabytes.         External hard disk       Portable storage device often used for backups.         Firewire       Interface for attaching external hard disks and digital video cameras.         Flash memory/flash drive       See See Gigabyte.         GB       See Gigabyte.         Gigabyte       Storage unit: 1024 megabytes.         Hard disk       Magnetic secondary storage device found in most desktop and laptop computers.         IDE       Interface for attaching internal hard disks.         Input       Data or information that is entered into the computer.         KB       See kilobyte.         Klobyte       Storage unit: 1024 bytes         Magnetic storage       Imput         Data or information that is entered into the computer.       Imput         KB       Storage unit: 1024 bytes       Imput         Magnetic storage       Type of secondary storage that users magnets to read and store data. Examples include floppy disks and hard disks.       Imput         KB       See megabyte.       Imput       Imput Secondary storage device, often used for digital         MB                                                                                                    | Data synchronisation     |                                                              |  |
| BGB.       BGB.       Image: Section of the section of the sec | Disk wiping              | Securing deleting files from a disk, beyond recovery.        |  |
| EB       See Exabyte         Exabyte       Storage unit: 1024 petabytes.         External hard disk       Portable storage device often used for backups.         Firewire       Interface for attaching external hard disks and digital video cameras.         Flash memory/flash drive       See solid state storage.         GB       See Gigabyte.         Gigabyte       Storage unit: 1024 megabytes.         Hard disk       Magnetic secondary storage device found in most desktop and laptop computers.         IDE       Interface for attaching internal hard disks.         Input       Data or information that is entered into the computer.         KB       See kilobyte.         Magnetic storage       Type of secondary storage that users magnets to read and store data. Examples include floppy disks and hard disks.         MB       See megabyte.         MMC       Solid state secondary storage device, often used for digital                                                                                                    | DVD                      |                                                              |  |
| ExabyteStorage unit: 1024 petabytes.External hard diskPortable storage device often used for backups.□FirewireInterface for attaching external hard disks and digital video<br>cameras.□Flash memory/flash driveSee solid state storage.□GBSee Gigabyte.□GigabyteStorage unit: 1024 megabytes.□Hard diskMagnetic secondary storage device found in most desktop<br>and laptop computers.□IDEInterface for attaching internal hard disks.□InputData or information that is entered into the computer.□KBSee kilobyte.□Magnetic storageType of secondary storage that users magnets to read and<br>store data. Examples include floppy disks and hard disks.□MBSee megabyte.□MMCSolid state secondary storage device, often used for digital□                                                                                                    | eSATA                    | A modern type of connector for attaching external hard disks |  |
| External hard diskPortable storage device often used for backups.FirewireInterface for attaching external hard disks and digital video<br>cameras.Flash memory/flash driveSee solid state storage.GBSee Gigabyte.GigabyteStorage unit: 1024 megabytes.Hard diskMagnetic secondary storage device found in most desktop<br>and laptop computers.IDEInterface for attaching internal hard disks.InputData or information that is entered into the computer.KBSee kilobyte.Magnetic storageType of secondary storage that users magnets to read and<br>store data. Examples include floppy disks and hard disks.MBSee megabyte.MMCSolid state secondary storage device, often used for digital<br>cameras.                                                                                                    | EB                       | See Exabyte                                                  |  |
| Firewire       Interface for attaching external hard disks and digital video cameras.         Flash memory/flash drive       See solid state storage.       Image: Comparison of Comparison of Compari                                    | Exabyte                  | Storage unit: 1024 petabytes.                                |  |
| Flash memory/flash drive       See solid state storage.       □         GB       See Gigabyte.       □         Gigabyte       Storage unit: 1024 megabytes.       □         Hard disk       Magnetic secondary storage device found in most desktop and laptop computers.       □         IDE       Interface for attaching internal hard disks.       □         Input       Data or information that is entered into the computer.       □         KB       See kilobyte.       □         Magnetic storage       Type of secondary storage that users magnets to read and store data. Examples include floppy disks and hard disks.       □         MB       See megabyte.       □         MMC       Solid state secondary storage device, often used for digital cameras.       □                                                                                                    | External hard disk       | Portable storage device often used for backups.              |  |
| GBSee Gigabyte.GigabyteStorage unit: 1024 megabytes.Hard diskMagnetic secondary storage device found in most desktop<br>and laptop computers.IDEInterface for attaching internal hard disks.InputData or information that is entered into the computer.KBSee kilobyte.KilobyteStorage unit: 1024 bytesMagnetic storageType of secondary storage that users magnets to read and<br>store data. Examples include floppy disks and hard disks.MBSee megabyte.MegabyteStorage unit: 1024 kilobytesMMCSolid state secondary storage device, often used for digital<br>cameras.                                                                                                    | Firewire                 |                                                              |  |
| Gigabyte       Storage unit: 1024 megabytes.       □         Hard disk       Magnetic secondary storage device found in most desktop and laptop computers.       □         IDE       Interface for attaching internal hard disks.       □         Input       Data or information that is entered into the computer.       □         KB       See kilobyte.       □         Kilobyte       Storage unit: 1024 bytes       □         Magnetic storage       Type of secondary storage that users magnets to read and store data. Examples include floppy disks and hard disks.       □         MB       See megabyte.       □         Megabyte       Storage unit: 1024 kilobytes       □         MMB       See megabyte.       □         MMC       Solid state secondary storage device, often used for digital cameras.       □                                                                                                    | Flash memory/flash drive | See solid state storage.                                     |  |
| Hard diskMagnetic secondary storage device found in most desktop<br>and laptop computers.IIDEInterface for attaching internal hard disks.IInputData or information that is entered into the computer.IKBSee kilobyte.IKilobyteStorage unit: 1024 bytesIMagnetic storageType of secondary storage that users magnets to read and<br>store data. Examples include floppy disks and hard disks.IMBSee megabyte.IMegabyteStorage unit: 1024 kilobytesIMMCSolid state secondary storage device, often used for digital<br>cameras.I                                                                                                    | GB                       | See Gigabyte.                                                |  |
| Interface for attaching internal hard disks.       Imput         Input       Data or information that is entered into the computer.         KB       See kilobyte.         Kilobyte       Storage unit: 1024 bytes         Magnetic storage       Type of secondary storage that users magnets to read and store data. Examples include floppy disks and hard disks.         MB       See megabyte.         Megabyte       Storage unit: 1024 kilobytes                                                                                                    | Gigabyte                 | Storage unit: 1024 megabytes.                                |  |
| InputData or information that is entered into the computer.KBSee kilobyte.KilobyteStorage unit: 1024 bytesMagnetic storageType of secondary storage that users magnets to read and<br>store data. Examples include floppy disks and hard disks.MBSee megabyte.MegabyteStorage unit: 1024 kilobytesMMCSolid state secondary storage device, often used for digital<br>cameras.                                                                                                    | Hard disk                |                                                              |  |
| KB       See kilobyte.       Image: Constraint of the secondary storage that users magnets to read and store data. Examples include floppy disks and hard disks.       Image: Constraint of the secondary storage that users magnets to read and store data. Examples include floppy disks and hard disks.         MB       See megabyte.       Image: Constraint of the secondary storage device, often used for digital cameras.         MMC       Solid state secondary storage device, often used for digital cameras.       Image: Constraint of the secondary storage device, often used for digital cameras.                                                                                                    | IDE                      | Interface for attaching internal hard disks.                 |  |
| KilobyteStorage unit: 1024 bytesIMagnetic storageType of secondary storage that users magnets to read and<br>store data. Examples include floppy disks and hard disks.IMBSee megabyte.IMegabyteStorage unit: 1024 kilobytesIMMCSolid state secondary storage device, often used for digital<br>cameras.I                                                                                                    | Input                    | Data or information that is entered into the computer.       |  |
| Magnetic storage       Type of secondary storage that users magnets to read and store data. Examples include floppy disks and hard disks.       Image: Constraint of the secondary storage that users magnets to read and store data. Examples include floppy disks and hard disks.         MB       See megabyte.       Image: Constraint of the secondary storage device, often used for digital cameras.         MMC       Solid state secondary storage device, often used for digital cameras.       Image: Constraint of the secondary storage device, often used for digital cameras.                                                                                                    | КВ                       | See kilobyte.                                                |  |
| Magnetic storage     store data. Examples include floppy disks and hard disks.       MB     See megabyte.       Megabyte     Storage unit: 1024 kilobytes       MMC     Solid state secondary storage device, often used for digital cameras.                                                                                                    | Kilobyte                 | Storage unit: 1024 bytes                                     |  |
| Megabyte     Storage unit: 1024 kilobytes     I       MMC     Solid state secondary storage device, often used for digital cameras.     I                                                                                                    | Magnetic storage         |                                                              |  |
| MMC     Solid state secondary storage device, often used for digital cameras.                                                                                                    | МВ                       | See megabyte.                                                |  |
| cameras.                                                                                                    | Megabyte                 | Storage unit: 1024 kilobytes                                 |  |
|                                                                                                    | ММС                      |                                                              |  |
| Mouse Input device used to control a cursor or pointer.                                                                                                    | Mouse                    | Input device used to control a cursor or pointer.            |  |

1-Hardware

 $\mathbf{\nabla}$ 

| Non-volatile storage                    | Storage which does not lose its contents when the power is removed.                                                                                                    |  |
|-----------------------------------------|----------------------------------------------------------------------------------------------------|--|
| Optical storage                         | Storage devices which use lasers to store and read data.<br>Examples include CDs and DVDs.                                                                                                    |  |
| РВ                                      | See petabyte.                                                                                                    |  |
| Petabyte                                | Storage unit: 1024 terabytes                                                                                                    |  |
| Primary storage                         | Storage systems which are found inside the computer and are electronic. RAM and ROM are examples.                                                                                                    |  |
| Redundant Array of<br>Inexpensive Disks | System where multiple hard disks contain duplicate data, to be used in the event of one failing.                                                                                                    |  |
| Redundant system                        | System which will take over the role of a primary system if it fails.                                                                                                    |  |
| RAID                                    | Redundant Array of Inexpensive Disks. A way of having two<br>(or more) hard disks in a computer and having the exact<br>same data written to each of them automatically. If one of the<br>disks fails, the computer can switch to the other disk and<br>continue running normally (since the second disk is an exact<br>copy). |  |
| ROM                                     | See Read Only Memory.                                                                                                    |  |
| RAM                                     | See Random Access Memory.                                                                                                    |  |
| Random Access Memory                    | Primary storage which is fast, relatively expensive, and volatile.                                                                                                    |  |
| Read Only Memory                        | Primary storage whose contents are written at manufacture and cannot be altered later.                                                                                                    |  |
| SATA                                    | Interface for connecting storage devices like hard disks.                                                                                                    |  |
| Secondary storage                       | Storage systems which are connected externally to the computer's motherboard.                                                                                                    |  |
| Secure deletion                         | See disk wiping.                                                                                                    |  |
| Solid state storage                     | A type of secondary storage device that uses electronic circuits to read and store data. The advantage of this is that is has no moving parts, making it faster and less likely to be damaged if dropped. Also called flash memory. (Compare magnetic storage with optical storage and solid state storage)                    |  |
| ТВ                                      | See terabyte                                                                                                    |  |
| Terabyte                                | Storage unit: 1024 gigabytes                                                                                                    |  |
| Universal Serial Bus                    | Common interface for connecting peripheral devices including mice, printers, and digital cameras.                                                                                                    |  |
| USB                                     | Common interface for connecting peripheral devices including mice, printers, and digital cameras.                                                                                                    |  |
| Volatile storage                        | Storage which loses its contents when the power is removed.                                                                                                    |  |
| YB                                      | See Yottabyte.                                                                                                    |  |
| ZB                                      | See Zettabyte                                                                                                    |  |

| Yottabyte | Storage unit: 1024 zettabyes |  |
|-----------|------------------------------|--|
| Zettabyte | Storage unit: 1024 exabytes  |  |

### 1-5 Miscellaneous

| ASCII                                                 | See American Standard Code for Information Interchange.                                                                                                    |  |
|-------------------------------------------------------|----------------------------------------------------------------------------------------------------|--|
| American Standard Code for<br>Information Interchange | Encoding system to store text, where one byte is used for each character. Compare Unicode.                                                                                                    |  |
| Convergence                                           | Idea that one device performs the same functions as many separate devices.                                                                                                    |  |
| Failover system                                       | See Redundant system.                                                                                                    |  |
| Global Positioning System                             | System of satellites which can pinpoint a user's location on the Earth.                                                                                                    |  |
| GPS                                                   | See Global Positioning System                                                                                                    |  |
| RFID                                                  | See Radio Frequency Identification.                                                                                                    |  |
| Kensington lock                                       | Special lock for securing portable devices to immovable objects to prevent theft.                                                                                                    |  |
| Plain text                                            | Text file which contains no formatting data                                                                                                    |  |
| Radio Frequency<br>Identification                     | System of tags which contain data that can be read from a distance using radio waves.                                                                                                    |  |
| Radio tag                                             | Tags which broadcast their position over a large distance using radio waves.                                                                                                    |  |
| RFID reader                                           | See Radio Frequency Identification.                                                                                                    |  |
| RFID tag                                              | See Radio Frequency Identification.                                                                                                    |  |
| RTF                                                   | See Rich Text Format.                                                                                                    |  |
| Rich Text Format                                      | Standard file format that can store documents that include formatting data.                                                                                                    |  |
| Unicode                                               | Encoding system to store text, with support for multiple<br>languages and alphabets, and thousands of characters.<br>Compare ASCII.                                                                    |  |
| UPS                                                   | See Uninterruptible Power Supply.                                                                                                    |  |
| Uptime                                                | Measure of how long a computer system has been operating without restarting.                                                                                                    |  |
| Uninterruptible Power<br>Supply                       | Backup power system which powers a computer if the mains electricity fails.                                                                                                    |  |
| Voice over Internet Protocol                          | System that lets users make telephone calls over the Internet.                                                                                                    |  |
| Uptime<br>Uninterruptible Power<br>Supply             | See Uninterruptible Power Supply.<br>Measure of how long a computer system has been operating<br>without restarting.<br>Backup power system which powers a computer if the mains<br>electricity fails. |  |

 $\mathbf{\nabla}$ 

#### **1-6** Types of computers

#### $\mathbf{V}$

 $\mathbf{V}$ 

| Desktop computer           | Typical computer system with a separate screen and system unit.                                                                           |  |
|----------------------------|----------------------------------------------------------------------------------------------------|--|
| Embedded systems           | Computer system hidden inside another device, such as a car engine management system.                                                     |  |
| НТРС                       | Computer with multimedia capabilities designed specifically for watching television and films.                                            |  |
| Home Theatre PC            | Computer with multimedia capabilities designed specifically for watching television and films.                                            |  |
| Laptop                     | Portable computers that come in many shapes and sizes.                                                                                    |  |
| Mainframe                  | High end computer system that achieves very high data throughput.                                                                         |  |
| Netbook                    | Lightweight laptop computer designed for portability.                                                                                     |  |
| PDA                        | See Personal Digital Assistant.                                                                                                    |  |
| Personal Digital Assistant | Mobile device bigger than a phone but smaller than a laptop.<br>Probably has a keyboard or at least a stylus (pen) and a<br>touch-screen. |  |
| Smartphones                | Mobile phone with capabilities including Internet access and a camera.                                                                    |  |
| Supercomputers             | Fastest computers available, capable of performing trillions of calculations per second.                                                  |  |

#### **1-7** Accessibility

| Braille keyboard      | Special keyboard designed for users with eyesight problems.                             |  |
|-----------------------|-----------------------------------------------------------------------------------------|--|
| Braille printer       | Special printer that can produce Braille text.                                          |  |
| Eye tracking software | Accessibility software that tracks where a user is looking on the screen.               |  |
| Head control systems  | Accessibility software that tracks a user's head movements to allow them to input data. |  |
| Head wand             | Accessibility hardware that lets a user input using a wand connected to their head.     |  |
| High contrast mode    | Accessibility setting for users with eyesight problems.                                 |  |
| Input switches        | Accessibility hardware that lets a user input data by pressing a simple on-off switch.  |  |
| Screen magnification  | Accessibility setting for users with eyesight problems.                                 |  |
| Sip and puff          | Accessibility hardware for users with very limited mobility                             |  |

| Sticky keys      | Accessibility setting for users with movement problems.                                        |   |
|------------------|------------------------------------------------------------------------------------------------|---|
| Text-to-speech   | Accessibility feature for users with eyesight problems, reads text from the computer out loud. | _ |
| Braille keyboard | Special keyboard designed for users with eyesight problems.                                    |   |

# **1-8** Networking technologies

Notes

| Bluetooth | Short range, low bandwidth wireless technology often used for mobile phone headsets or earphones. |  |
|-----------|---------------------------------------------------------------------------------------------------|--|
| IrDA      | Short range, low bandwidth, line-of-sight wireless communication technology.                      |  |

1-Hardware – page 11

1-Hardware

 $\mathbf{V}$ 

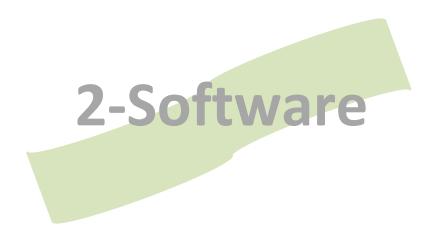

#### 2 Software

#### $\mathbf{V}$

| Accounting software                                                                                           | Application software for managing finances.                                           |  |
|----------------------------------------------------------------------------------------------------|---------------------------------------------------------------------------------------|--|
| Application software                                                                                          | Software which allows users to produce work, such as documents and presentations.     |  |
| Application suite                                                                                             | Collection of application programs that perform related tasks, sold together.         |  |
| Assistant                                                                                                    | See wizard.                                                                           |  |
| Audio software                                                                                                | Application software for creating, recording, and editing sound.                      |  |
| Automatic recalculation                                                                                       | Spreadsheet feature that updates results when cells are changed.                      |  |
| Backup                                                                                                    | Spare copy of data to be used in the event of an emergency.                           |  |
| Browser                                                                                                    | Software used to view web pages.                                                      |  |
| Business Software Alliance                                                                                    | Organisation that works to reduce illegal copying of software.                        |  |
| Bug                                                                                                    | Error or mistake in a program.                                                        |  |
| Closed source                                                                                                 | Software whose source code is not publicly available.                                 |  |
| Cloud computing                                                                                               | System whereby application software and data are stored on a remote Internet server.  |  |
| Command line interface                                                                                        | System the user controls by typing in commands.                                       |  |
| Commercial software                                                                                           | Software which is sold for profit.                                                    |  |
| Compatibility                                                                                                 | Idea that two systems work together and can share hardware, software, or data.        |  |
| Concurrent licence                                                                                            | Software licence that allows a specific number of copies to be used at one time.      |  |
| Copyright                                                                                                    | Law protecting intellectual property from unauthorised copying.                       |  |
| Cross-platform                                                                                                | Hardware or software that works on multiple operating systems.                        |  |
| Database software                                                                                             | Application software for creating, recording, and finding large collections of data.  |  |
| Defragmentation                                                                                               | Process of reducing disk fragmentation.                                               |  |
| Desktop publishing software                                                                                   | Application software used to lay out pages for printed publications.                  |  |
| Device drivers                                                                                                | Utility software used by the operating system to communicate with peripheral devices. |  |
| DTP                                                                                                    | See desktop publishing software.                                                      |  |
| EULA                                                                                                    | See end user licence agreement                                                        |  |
| End user licence agreement       Licence agreement for software that sets out the users and responsibilities. |                                                                                       |  |

| Federation Against Software<br>Theft                                                                                 | Organisation that works to reduce illegal copying of software.                                                                                                    |  |
|----------------------------------------------------------------------------------------------------|----------------------------------------------------------------------------------------------------|--|
| Firewall                                                                                                    | Hardware or software that controls access to a network.                                                                                                    |  |
| Fragmentation                                                                                                    | Problem that occurs as files are saved on non-contiguous sectors on a disk.                                                                                                    |  |
| Free and open source software                                                                                        | Software whose source code is freely available and can be changed and distributed.                                                                                                    |  |
| Freeware                                                                                                    | Software which is distributed for no cost.                                                                                                    |  |
| Frequently asked questions                                                                                           | List of questions and answers often found in manuals and help screens.                                                                                                    |  |
| Full backup                                                                                                    | Backup that copies all data from a system.                                                                                                    |  |
| Graphical User Interface                                                                                             | System the user controls using a mouse to click on icons, buttons, and windows.                                                                                                    |  |
| Graphics software                                                                                                    | Application software for creating and editing images.                                                                                                    |  |
| GUI                                                                                                    | See Graphical User Interface.                                                                                                    |  |
| Incremental backup                                                                                                   | Backup that copies only the changed data since the last backup.                                                                                                    |  |
| Mail merge                                                                                                    | Automatically customising a standard letter with individual names and addresses.                                                                                                    |  |
| MDI                                                                                                    | See Menu Driven Interface                                                                                                    |  |
| Menu Driven Interface                                                                                                | Interface that presents a series of pre-defined options to the user.                                                                                                    |  |
| Multi-user licence                                                                                                   | Software licence that allows a specific number of copies to be used at one time.                                                                                                    |  |
|                                                                                                    |                                                                                                    |  |
| Multimedia software                                                                                                  | Application software for creating and editing presentations, animations, and video.                                                                                                    |  |
| Multimedia software Open source                                                                                      |                                                                                                    |  |
|                                                                                                    | animations, and video.                                                                                                    |  |
| Open source                                                                                                    | animations, and video.<br>See free and open source.<br>Software that manages the computer system and controls the                                                                                                    |  |
| Open source<br>Operating systems                                                                                     | animations, and video.         See free and open source.         Software that manages the computer system and controls the hardware.         Refers to a particular combination of hardware and operating                                                                                                    |  |
| Open source<br>Operating systems<br>Platform                                                                         | animations, and video.See free and open source.Software that manages the computer system and controls the<br>hardware.Refers to a particular combination of hardware and operating<br>system.Application software for creating slides used for lectures,                                                                                                    |  |
| Open source<br>Operating systems<br>Platform<br>Presentation software                                                | <ul> <li>animations, and video.</li> <li>See free and open source.</li> <li>Software that manages the computer system and controls the hardware.</li> <li>Refers to a particular combination of hardware and operating system.</li> <li>Application software for creating slides used for lectures, presentations, and lessons.</li> <li>Process of registering software online before it can be used,</li> </ul>                                                              |  |
| Open source<br>Operating systems<br>Platform<br>Presentation software<br>Product activation                          | animations, and video.         See free and open source.         Software that manages the computer system and controls the hardware.         Refers to a particular combination of hardware and operating system.         Application software for creating slides used for lectures, presentations, and lessons.         Process of registering software online before it can be used, to reduce illegal copies.                                                             |  |
| Open source<br>Operating systems<br>Platform<br>Presentation software<br>Product activation<br>Productivity software | <ul> <li>animations, and video.</li> <li>See free and open source.</li> <li>Software that manages the computer system and controls the hardware.</li> <li>Refers to a particular combination of hardware and operating system.</li> <li>Application software for creating slides used for lectures, presentations, and lessons.</li> <li>Process of registering software online before it can be used, to reduce illegal copies.</li> <li>See application software.</li> </ul> |  |

2-Software

| Safety critical system     | System whose failure could result in injury or loss of life.                                      |  |
|----------------------------|---------------------------------------------------------------------------------------------------|--|
| Serial number              | Registration number needed during software installation, used to reduce illegal copies.           |  |
| Shareware                  | Software which is free to use initially, but which must be pay for if use continues.              |  |
| Single-user licence        | Software licence that allows the use of only a single copy on a single computer.                  |  |
| Site licence               | Software licence that allows an organisation to use software on an unlimited number of computers. |  |
| Source code                | Instructions that make up the software, entered by the programmer using a programming language.   |  |
| Spreadsheet software       | Application software for performing numerical calculations and analysis.                          |  |
| Tutorials                  | Step by step help on using a system.                                                              |  |
| User interface             | Method used to communicate with a computer system.                                                |  |
| Utility software           | Software used to perform maintenance jobs such as defragmenting disks.                            |  |
| Video editing software     | Application software for creating and editing video.                                              |  |
| Voice controlled interface | Ability to operate a computer by issuing spoken commands.                                         |  |
| Web development software   | Application software for creating HTML pages for web sites.                                       |  |
| Web-based software         | See cloud computing.                                                                              |  |
| Wizard                     | Step by step help system to guide a user through a task.                                          |  |
| Word processing software   | Application software for creating written documents such as letters or essays.                    |  |

#### Notes

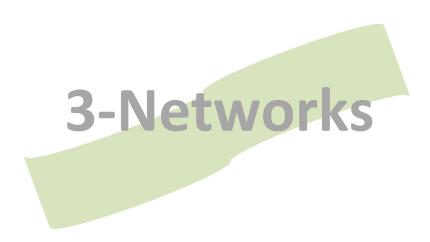

#### 3 Networks

| 3G                    | System to allow Internet access using mobile phone networks.                                      |  |
|-----------------------|---------------------------------------------------------------------------------------------------|--|
| 4G                    | System to allow Internet access using mobile phone networks.                                      |  |
| Application server    | Computer that stores application software for clients on a network.                               |  |
| Asynchronous          | Data transfer method in which the sender and receiver are not synchronised.                       |  |
| Audit trails          | Record of all changes and actions performed with a system, for security purposes.                 |  |
| Authentication server | Computer that checks usernames and passwords when a user tries to log in.                         |  |
| Authorised access     | User who has permission to use a system.                                                          |  |
| Backbone              | High speed connections that connect main Internet sites.                                          |  |
| Bandwidth             | Measure of a network's speed.                                                                     |  |
| Bits per second       | Unit for measuring the speed of data transfer over a network connection.                          |  |
| Blog                  | Web page where entries are stored chronologically, like a diary or journal.                       |  |
| Bluetooth             | Short range, low bandwidth wireless technology often used for mobile phone headsets or earphones. |  |
| bps                   | Unit for measuring the speed of data transfer over a network connection.                          |  |
| Cache                 | Storage area for frequently used information, to speed up access.                                 |  |
| Client computer       | Computer on a network that uses services provided by a server.                                    |  |
| Client-server         | Network system that uses servers to store data centrally and client computers to access them.     |  |
| Database server       | Computer on a network that stores data for other users to access.                                 |  |
| DHCP                  | System that automatically assigns IP addresses to computers on a network.                         |  |
| Dialup                | Internet access that connects using a telephone line and a MODEM.                                 |  |
| DNS                   | System for translating domain names into IP addresses.                                            |  |
| Domain Name System    | System for translating domain names into IP addresses.                                            |  |
| Domain names          | Human readable names given to web sites, such as www.itgstextbook.com                             |  |
| Download              | To transfer data from a server to a client computer.                                              |  |
| DSL / cable           | Common type of broadband Internet connection.                                                     |  |

| Dynamic Host Control<br>Protocol | System that automatically assigns IP addresses to computers on a network.            |  |
|----------------------------------|--------------------------------------------------------------------------------------|--|
| Email server                     | Computer on a network that stores email for other users to access.                   |  |
| Ethernet                         | Type of wired network connection commonly used on LANs.                              |  |
| Fibre optic                      | Types of network connection that offers extremely high speed transfers.              |  |
| File server                      | Computer on a network that stores files for other users to access.                   |  |
| File Transfer Protocol           | System for transferring files over the Internet, often used for uploading web sites. |  |
| Firewall                         | Software or hardware used to control data entering and leaving a network.            |  |
| FTP                              | System for transferring files over the Internet, often used for uploading web sites. |  |
| Gateway                          | Computer which acts as a bridge between a local area network and the Internet.       |  |
| Gbps                             | Gigabits per second. Measure of network bandwidth.                                   |  |
| Hardware address                 | Unique address embedded in network connected devices.                                |  |
| Home network                     | Small local computer network used in homes.                                          |  |
| Host                             | Computer on a network that provides services or performs work for others.            |  |
| НТТР                             | HyperText Transfer Protocol. The standard protocol of the world wide web.            |  |
| HTTPS                            | Secure version of HTTP which offers encrypted communication.                         |  |
| Hub                              | Hardware device for connecting several computers on a network.                       |  |
| Internet Protocol                | Standard protocol used on many LANs and on the Internet. See TCP.                    |  |
| Internet Service Provider        | Company that provides Internet access to homes and businesses.                       |  |
| IP address                       | Unique address assigned to every computer on a network.                              |  |
| ISP                              | Company that provides Internet access to homes and businesses.                       |  |
| Kbps                             | Kilobits per second. Measure of network bandwidth.                                   |  |
| LAN                              | Computer network in a small area such as an office building.                         |  |
| Local Area Network               | Computer network in a small area such as an office building.                         |  |
| Log file                         | Chronological record of events, used for reporting purposes and audit trails.        |  |
| Login                            | Process of authenticating oneself before using a computer system.                    |  |

**3-Networks** 

|                            | 1                                                                                                    |  |
|----------------------------|----------------------------------------------------------------------------------------------------|--|
| MAC address                | Unique address embedded in network connected devices.                                                    |  |
| MAN                        | Computer network over a large area such as a city.                                                       |  |
| Mbps                       | Megabits per second. Measure of network bandwidth.                                                       |  |
| Metropolitan Area Network. | Computer network over a large area such as a city.                                                       |  |
| Microblog                  | Blog-like system which limited post length, such as Twitter.                                             |  |
| MODEM                      | Device for connecting a computer to a telephone line, used in dialup connections.                        |  |
| Narrowband                 | Low speed network connection.                                                                            |  |
| Network administrator      | Individual responsible for maintaining and running a network.                                            |  |
| P2P                        | Network in which all computers are equal and there are no centralised servers.                           |  |
| PAN                        | Short range network between a computer and a mobile phone or similar portable device.                    |  |
| Peer to peer               | Network in which all computers are equal and there are no centralised servers.                           |  |
| Personal Area Network      | Short range network between a computer and a mobile phone or similar portable device.                    |  |
| Personal firewall          | Software application that controls network access to and from a single computer.                         |  |
| Port                       | Number used to determine the type of service required when a computer connects to another.               |  |
| Print server               | Computer on a network that receives and processes print requests.                                        |  |
| Protocols                  | A standard set of rules for performing tasks, such as communication.                                     |  |
| Proxy server               | Computer on a network which acts on behalf of another, or through which all Internet data must pass.     |  |
| Push technology            | System which notifies users of changes to web pages without them having to visit the page.               |  |
| Read / write web           | Refers to web pages which allow user interaction and collaboration.                                      |  |
| Remote access              | Ability to connect to a computer, over a network, as though you were physically present at the keyboard. |  |
| Router                     | Hardware device used to connect two separate networks.                                                   |  |
| RSS                        | Really Simple Syndicate. A push technology.                                                              |  |
| SAN                        | Network dedicated to providing disk storage to other computers on the network.                           |  |
| Server                     | Computer on a network that provides services or performs work for others.                                |  |
| Social bookmarking         | Web site that lets users store and manage their favourite links, and share them with others.             |  |
| Social network             | Web site that lets users create personal profile pages and share them with friends.                      |  |
|                            |                                                                                                    |  |

| Storage Area Network    | Network dedicated to providing disk storage to other computers on the network.                                                                                                    |  |
|-------------------------|----------------------------------------------------------------------------------------------------|--|
| Switch                  | Hardware device for connecting several computers on a network.                                                                                                    |  |
| Synchronous             | Data transfer method in which the sender and receiver are synchronised, allowing higher speed transfer.                                                                                               |  |
| Tagging                 | Adding key words to an item such as a photo to describe its content.                                                                                                    |  |
| TCP/IP                  | Transfer Control Protocol / Internet Protocol. Common protocol for LANs and the Internet.                                                                                                    |  |
| Thin client             | Networking system whereby client computers rely on servers to perform their processing tasks.                                                                                                    |  |
| Top-level domain        | Suffix at the end of a URL, such as .com or .org.                                                                                                    |  |
| Upload                  | To transfer data from a client to a server computer.                                                                                                    |  |
| URL                     | Universal Resource Locator. Describes the location of an item, such as a web page, on the Internet.                                                                                                   |  |
| Virtual LAN             | Network form by several LANs which are in separate geographical locations.                                                                                                    |  |
| Virtual Private Network | Allows a secure private connection over a public network,<br>using an encrypted 'tunnel'. For example, a remote computer<br>can securely connect to a LAN, as though it were physically<br>connected. |  |
| VLAN                    | Network form by several LANs which are in separate geographical locations.                                                                                                    |  |
| VPN                     | Allows a secure private connection over a public network,<br>using an encrypted 'tunnel'. For example, a remote computer<br>can securely connect to a LAN, as though it were physically<br>connected. |  |
| WAN                     | Computer network over a large area, such as a country or several countries.                                                                                                    |  |
| Web 2.0                 | Refers to web pages which allow user interaction and collaboration.                                                                                                    |  |
| Web 3.0                 | Proposed evolution of the world wide web.                                                                                                    |  |
| Web server              | Computer on a network that stores web pages.                                                                                                    |  |
| Wide Area Network       | Computer network over a large area, such as a country or several countries.                                                                                                    |  |
| WiFi                    | Most common type of wireless connection.                                                                                                    |  |
| Wiki                    | Type of web page that any visitor can edit.                                                                                                    |  |
| WiMax                   | Long range wireless network technology.                                                                                                    |  |
| Wireless hotspot        | The area around a WiFi router where wireless access is available.                                                                                                    |  |
| WLAN                    | Wireless LAN. A LAN what allows WiFi connections.                                                                                                    |  |
| www                     | World Wide Web – a series of interlinked multimedia pages stored on the Internet.                                                                                                    |  |

**3-Networks** 

#### Notes

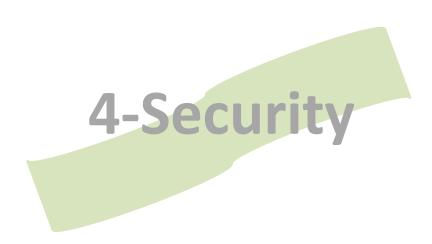

#### 4 Security

| <b>√</b> |
|----------|
|          |
|          |

| Access levels                        | Settings that determine who can access an item and what<br>they can do with it (read, write, delete). Applies to files, folders<br>and databases among other things. |  |
|--------------------------------------|----------------------------------------------------------------------------------------------------|--|
| Anti-virus                           | Software to detect and remove viruses and other malware.                                                                                                    |  |
| Asymmetric key encryption            | Encryption system in which two keys are used: a public key<br>used only to encrypt data, and a private key used only to<br>decrypt it.                               |  |
| Authentication                       | Establishing a user's identity.                                                                                                    |  |
| Backdoor                             | Method of bypassing security in a system, built in by the system designers.                                                                                          |  |
| Biometric enrolment                  | Process of registering a user for a biometric system by taking an initial sample.                                                                                    |  |
| Biometric template                   | Measurements taken from a biometric sample.                                                                                                    |  |
| Biometrics                           | Use of fingerprints, retina scans, or other body features as an authentication mechanism.                                                                            |  |
| Botnet                               | Group of zombie computers under the control of a criminal.                                                                                                    |  |
| Brute force attack                   | Attempt to break a password by trying all possible combinations of letters, numbers, and symbols.                                                                    |  |
| САРТСНА                              | "Scribble text" displayed as an image, which the user must type in to verify that they are a person.                                                                 |  |
| Certificate Authority                | Organisation that issues digital certificates to individuals and companies.                                                                                          |  |
| Ciphertext                           | Result of encrypting plaintext.                                                                                                    |  |
| Computer Misuse Act                  | UK law governing criminal offences committed using a computer.                                                                                                    |  |
| Cracking                             | Gaining illegal access to a computer system                                                                                                    |  |
| DDoS                                 | Denial of service attack committed using dozens of computers, usually zombies on a botnet.                                                                           |  |
| Denial of service attack             | Flooding a computer system with data so that it cannot respond to genuine users.                                                                                     |  |
| Dictionary attack                    | Attempt to break a password by trying all possible words.                                                                                                    |  |
| Digital signatures                   | Technique used to authenticate remote users, such as online shopping businesses.                                                                                     |  |
| Distributed Denial of Service attack | Denial of service attack committed using dozens of computers, usually zombies on a botnet.                                                                           |  |
| DNS poisoning                        | Technique used by criminals to alter DNS records and drive users to fake sites, to committing phishing.                                                              |  |
| DoS                                  | Flooding a computer system with data so that it cannot respond to genuine users.                                                                                     |  |
| Drive-by download                    | Program which automatically downloads when a user visits a web page, usually without their knowledge or consent.                                                     |  |

| Encryption                  | System of encoding plaintext so that it cannot be understood with access to an encryption key.              |  |
|-----------------------------|----------------------------------------------------------------------------------------------------|--|
| Encryption key              | Used to encrypt and decrypt data.                                                                           |  |
| EV SSL                      | Extended Validation SSL. Digital certificate validation technique used on the world wide web.               |  |
| False negative              | When a system incorrectly rejects an action instead of accepting it.                                        |  |
| False positive              | When a system incorrectly accepts an action instead of rejecting it.                                        |  |
| Full disk encryption        | System that encrypts all data saved to a hard disk automatically and transparently.                         |  |
| Hacking                     | Gaining illegal access to a computer system                                                                 |  |
| Home directory              | Directory that contains a user's personal files.                                                            |  |
| HTTPS                       | Protocol used to send web pages securely over the Internet.                                                 |  |
| Identity theft              | Stealing personal data in order to impersonate a person.                                                    |  |
| Key escrow                  | Idea of having encryption keys stored by a third party company so the government can access them if needed. |  |
| Key logger                  | Software or hardware which records all key strokes on a computer system.                                    |  |
| Key pair                    | A public key and private key that work together in a public encryption system.                              |  |
| Macro virus                 | Virus that takes advantage of the macro programming languages built into some software.                     |  |
| Malware                     | Generic name for malicious software                                                                         |  |
| Multi-factor authentication | Use of several authentication techniques together, such as passwords and security tokens.                   |  |
| One time password           | Password generated by a security token, which expires as soon as it is used.                                |  |
| Packet sniffer              | Software or hardware used to collect data travelling over a network.                                        |  |
| Passphrase                  | Word or phrase used to authenticate a user.                                                                 |  |
| Password                    | Word or phrase used to authenticate a user.                                                                 |  |
| Pharming                    | Technique used by criminals to alter DNS records and drive users to fake sites, to committing phishing.     |  |
| Phishing                    | Use of fake emails and web sites to trick users into revealing sensitive data.                              |  |
| Physical security           | Locks, alarms, and other techniques used to securely a building or computer room.                           |  |
| Plaintext                   | Message before it is encrypted, or after it has been decrypted.                                             |  |
| Private key                 | Key used for decryption in a public key encryption system.                                                  |  |
| Public key                  | Key used for encryption in a public key encryption system.                                                  |  |

4-Security

| Public key encryption    | Encryption system in which two keys are used: a public key<br>used only to encrypt data, and a private key used only to<br>decrypt it. |  |
|--------------------------|----------------------------------------------------------------------------------------------------|--|
| Root user                | User will full control over a computer system.                                                                                         |  |
| Rootkit                  | Type of malware which infiltrates the operating system and attempts to hide itself from view.                                          |  |
| Secret key encryption    | Encryption system in which a single key is used for both encryption and decryption.                                                    |  |
| Secure Socket Layer      | System used to encrypt https web traffic.                                                                                              |  |
| Security token           | Hardware device that must be present during login to authenticate a user.                                                              |  |
| Security update          | Software update to fix a security problem discovered in software.                                                                      |  |
| Smishing                 | Phishing attacks committed using text messages (SMS).                                                                                  |  |
| Social engineering       | Tricking a user into revealing their password or other sensitive data.                                                                 |  |
| Spam                     | Unwanted, bulk email.                                                                                                    |  |
| Spam bot                 | Program that scans web pages for email address, in order to send spam.                                                                 |  |
| Spam filters             | Program designed to identify and block spam messages while letting genuine messages through.                                           |  |
| Spyware                  | Malware which covertly records a user's actions, such as their key presses.                                                            |  |
| SSL                      | System used to encrypt https web traffic.                                                                                              |  |
| Symmetric key encryption | Encryption system in which a single key is used for both encryption and decryption.                                                    |  |
| System administrator     | Personal in overall charge of a computer system in an organisation.                                                                    |  |
| TLS                      | System used to encrypt https web traffic.                                                                                              |  |
| Transport Layer Security | System used to encrypt https web traffic.                                                                                              |  |
| Trojan horse             | Malware which pretends to be a genuinely useful program to trick the user into using it.                                               |  |
| Unauthorised access      | Gaining illegal access to a computer system                                                                                            |  |
| Virus                    | Computer program which damages files and data spreads when infected programs are copied.                                               |  |
| Virus definition file    | Used by anti-virus programs to recognise known viruses.                                                                                |  |
| Vishing                  | Phishing attacks committed using telephone calls or VoIP systems.                                                                      |  |
| Vulnerability scanner    | Software to scan a system for potential security problems.                                                                             |  |
| Web bug                  | Technique used by spammers to detect if an email address is valid or not.                                                              |  |
| WEP                      | Wired Equivalence Protocol. Wireless network encryption system.                                                                        |  |

| Worm   | Malicious software which replicates itself and spreads between computer systems and over networks. |   |
|--------|----------------------------------------------------------------------------------------------------|---|
| WPA    | Wireless Protected Access. Wireless network encryption system.                                     | - |
| WPA2   | Wireless Protected Access 2. Wireless network encryption system.                                   |   |
| zombie | Computer which has been compromised by malware and is part of a botnet.                            |   |

#### Notes

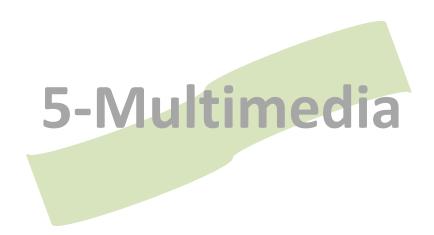

#### 5 Multimedia

|  | $\checkmark$ |
|--|--------------|
|--|--------------|

| AAC                           | Lossy file format for audio.                                                                               |  |
|-------------------------------|----------------------------------------------------------------------------------------------------|--|
| Alignment                     | Tools to control placement of objects in presentation or DTP software.                                     |  |
| AVI                           | Lossy file format for video.                                                                               |  |
| Bit depth                     | Refers to the number of colours in an image.                                                               |  |
| Bit rate                      | Amount of data used to represent a single sample in a video or audio file.                                 |  |
| Bitmap graphics               | Graphics composed of rectangular grids of pixels.                                                          |  |
| Blue screen                   | Technique used to replace part of a video image matching a certain colour with computer graphics.          |  |
| BMP                           | Lossless file format for audio.                                                                            |  |
| Buffer                        | Temporary storage area used to store video or audio data ready for playing.                                |  |
| CAD                           | Technical graphics software used to design products for manufacture.                                       |  |
| CGI                           | Graphics created entirely on a computer, using 2D or 3D graphics software.                                 |  |
| Citation                      | Acknowledge to a piece of work used as a source.                                                           |  |
| Cloning                       | Graphics technique which copies one part of an image to another, often to remove something from the image. |  |
| Colour balance                | Graphics filtering for altering the tones and intensities of colours in an image.                          |  |
| Colour depth                  | Refers to the number of colours in an image.                                                               |  |
| Colour levels                 | Graphics filtering for altering the tones and intensities of colours in an image.                          |  |
| Colour management             | Ensuring printed output colours accurately match those on the screen.                                      |  |
| Colour profile                | Used as part of colour synchronisation to specify how a device represents colour.                          |  |
| Colour synchronisation        | Ensuring printed output colours accurately match those on the screen.                                      |  |
| Composite image               | Image which was created from several separate images.                                                      |  |
| Compression                   | Reduction in the amount of data used to store a file.                                                      |  |
| Computer Aided Design         | Technical graphics software used to design products for manufacture.                                       |  |
| Computer Generated<br>Imagery | Graphics created entirely on a computer, using 2D or 3D graphics software.                                 |  |
| Copyright                     | Legal concept which protects intellectual property from authorised copying, alteration, or use.            |  |

| Creative Commons                  | Licensing system for authors who wish to distribute their work freely.                                                         |  |
|-----------------------------------|----------------------------------------------------------------------------------------------------|--|
| Cropping                          | Taking a small part (subset) of an image.                                                                                      |  |
| Desktop publishing software       | Software used for laying out text and images on pages.<br>Commonly used for books, magazines, and brochures.                   |  |
| Digital effects                   | General name for operations performed on an image using graphics software.                                                     |  |
| Digital Rights Management         | Software which restricts the actions a user can perform with a file, such as copying or printing.                              |  |
| Digitisation                      | The process of converting analog data into digital computer data.                                                              |  |
| DOC                               | File format for documents, used by Microsoft Office.                                                                           |  |
| Dots per inch                     | Also known as printer resolution. The number of dots of colour a printer is capable of producing in a certain amount of space. |  |
| DPI                               | Also known as printer resolution. The number of dots of colour a printer is capable of producing in a certain amount of space. |  |
| DRM                               | Software which restricts the actions a user can perform with a file, such as copying or printing.                              |  |
| DTP                               | Software used for laying out text and images on pages.<br>Commonly used for books, magazines, and brochures.                   |  |
| Fair use                          | Exceptions to copyright law that allow copying in certain limited circumstances.                                               |  |
| Filters                           | General name for operations performed on an image using graphics software.                                                     |  |
| FLAC                              | Lossless file format for audio.                                                                                                |  |
| Flipping                          | Image effect found in most graphics software.                                                                                  |  |
| Footer                            | Area of a document which appears the same on every page.                                                                       |  |
| GIF                               | Lossless file format for images.                                                                                               |  |
| GNU Free Documentation<br>License | Licensing system for authors who wish to distribute their work freely.                                                         |  |
| Green screen                      | Technique used to replace part of a video image matching a certain colour with computer graphics.                              |  |
| Header                            | Area of a document which appears the same on every page.                                                                       |  |
| Image editor                      | Software used to create or edit bitmap graphics.                                                                               |  |
| Intellectual property             | Refers to creations of the mind – non-physical property such as photographs, music, stories, and films.                        |  |
| JPG                               | Lossy file format for images.                                                                                                  |  |
| Layer                             | Technique used in graphics software to place digital images or effects on top of each other to build up a final image.         |  |
| Lossless compression              | Compression technique in which the original file is completely recoverable, with no loss of quality. Compare lossy             |  |

|                          | compression.                                                                                                    |  |
|--------------------------|----------------------------------------------------------------------------------------------------|--|
| Lossy compression        | Compression technique in which some file data is sacrificed in order to reduce file size.                                                              |  |
| Master page              | A template page which is used to include standard features<br>(such as page numbers or a header) on each page of a<br>document in a consistent manner. |  |
| Megapixel                | Unit used to measure the resolution of digital cameras. Refers to 1 million pixels.                                                                    |  |
| MIDI                     | Musical Instrument Digital Interface. System for<br>communication between musical hardware and software<br>applications.                               |  |
| Morphing                 | Effect that transforms one image into another over a series of frames.                                                                                 |  |
| Motion capture           | A system used to capture human movement into a computer<br>by attaching sensors to an actor and tracking their location.                               |  |
| MOV                      | Lossy file format for video.                                                                                                    |  |
| MP3                      | Lossy file format for audio.                                                                                                    |  |
| MP4                      | Lossy file format for video.                                                                                                    |  |
| MPEG                     | Lossy file format for video.                                                                                                    |  |
| Object oriented graphics | Graphics which are stored as a series of mathematical<br>shapes and properties that can be independently manipulated<br>at any time.                   |  |
| ODT                      | File format for documents, used by LibreOffice.                                                                                                    |  |
| PDF                      | Common file format for the exchange of documents, which appears on screen exactly as it will appear on the printer.                                    |  |
| Pixel                    | Individual dots which make up bitmap graphics.                                                                                                    |  |
| Pixels per inch          | Number of pixels displayed in each inch of screen output.                                                                                              |  |
| Plain text file          | File format that stores characters using ASCII or Unicode encoding.                                                                                    |  |
| PNG                      | Lossless file format for images.                                                                                                    |  |
| Portable Document Format | Common file format for the exchange of documents, which appears on screen exactly as it will appear on the printer.                                    |  |
| РРІ                      | Number of pixels displayed in each inch of screen output.                                                                                              |  |
| Raster graphics          | Graphics composed of rectangular grids of pixels.                                                                                                    |  |
| Resolution               | Refers to the number of pixels in an image.                                                                                                    |  |
| Rich Text Format         | File format for documents, which can store text and some basic formatting information.                                                                 |  |
| Rotating                 | Image effect found in most graphics software.                                                                                                    |  |
| RTF                      | File format for documents, which can store text and some basic formatting information.                                                                 |  |
| Sample rate              | Number of samples taken each second when recording sound.                                                                                              |  |

| Scaling                           | Changing the size of an image                                                                                                    |  |
|-----------------------------------|----------------------------------------------------------------------------------------------------|--|
| Scaling                           | Changing the size of an image.                                                                                                    |  |
| Selection tools                   | Tools in graphics software for selecting only a subset of an image.                                                                     |  |
| Streaming media                   | Video or audio data that is played while it is downloading.                                                                             |  |
| SVG                               | Standard file format for vector image data.                                                                                             |  |
| Template                          | A page which is used to include standard features (such as page numbers or a header) on each page of a document in a consistent manner. |  |
| Text file                         | File format that stores characters using ASCII or Unicode encoding.                                                                     |  |
| TIF                               | Lossless file format for images.                                                                                                    |  |
| True colour                       | Image with 24 bit colour depth.                                                                                                    |  |
| ТХТ                               | File format that stores characters using ASCII or Unicode encoding.                                                                     |  |
| Typography                        | The proficient use of fonts, font sizes, and font properties such as leading and kerning to display text in an appropriate manner.      |  |
| Vector graphics                   | Graphics which are stored as a series of mathematical<br>shapes and properties that can be independently manipulated<br>at any time.    |  |
| Video CODECs (coder-<br>decoders) | Software required to view certain compressed video and audio formats.                                                                   |  |
| Virtual actors                    | Animated characters used in films, created entirely using computer graphics software.                                                   |  |
| Vorbis                            | Lossy file format for audio.                                                                                                    |  |
| Watermarking                      | The process of adding an author name or logo into an image to identify its owner and prevent intellectual property theft.               |  |
| WAV                               | Lossless file format for audio.                                                                                                    |  |
| WMA                               | Lossy file format for video.                                                                                                    |  |
| WYSIWYG                           | What You See Is What You Get. Refers to programs that present their output onscreen exactly as it will appear when printed.             |  |
| Zip file                          | Compressed file format for general data.                                                                                                |  |

5-Multimedia

#### Notes

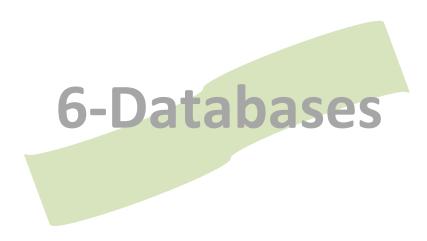

#### 6 Databases

#### $\checkmark$

| Alternative key               | Field by which a database is often searched.                                                                                                    |  |
|-------------------------------|----------------------------------------------------------------------------------------------------|--|
| Auditing                      | Recording database transactions made by users (e.g. all edits, reads) for security purposes.                                                       |  |
| Boolean operators             | AND, OR, and NOT operators used in a query.                                                                                                    |  |
| Character check               | Ensuring a field contains only the specified character types.                                                                                      |  |
| Check digit                   | Way of checking mathematically if an item of data has been correctly entered.                                                                      |  |
| Comma Separated Values        | File format for transferring data, which stores fields and records in a plain text file, separated by commas. See also TSV (Tab Separated Values). |  |
| Composite key                 | Primary key which consists of more than one field.                                                                                                 |  |
| Computer matching             | Combining several databases to build up more information about a person or set of people.                                                          |  |
| Consistency check             | Validation check in which two fields' values are mutually dependent.                                                                               |  |
| CSV                           | File format for transferring data, which stores fields and records in a plain text file, separated by commas. See also TSV (Tab Separated Values). |  |
| Data entry form               | Screen used to input data into a database.                                                                                                    |  |
| Data integrity                | Ensuring data is correct, consistent, and update to date.                                                                                          |  |
| Data matching                 | Combining several databases to build up more information about a person or set of people.                                                          |  |
| Data mining                   | Searching collections of data for hidden patterns.                                                                                                 |  |
| Data Protection Act           | UK law that governs the collection and use of personal data.                                                                                       |  |
| Data redundancy               | Data in a database which is needlessly duplicated.                                                                                                 |  |
| Data types                    | Format of data in a field, such as text, number, or date.                                                                                          |  |
| Data warehouses               | Vast databases containing many gigabytes of data.                                                                                                  |  |
| Database Management<br>System | Software used to create, enter, edit, and retrieve data in a database.                                                                             |  |
| DBMS                          | Software used to create, enter, edit, and retrieve data in a database.                                                                             |  |
| Field                         | Single item of data about a single record in a database.                                                                                           |  |
| Field size                    | Validation technique. Number of characters that can be stored in a field.                                                                          |  |
| Flat file database            | Database which consists of just one table.                                                                                                    |  |
| Foreign key                   | Database field whose sole purpose is to form part of a relationship with another table.                                                            |  |

| Forms                        | Screen used to input data into a database.                                                                                                    |  |
|------------------------------|----------------------------------------------------------------------------------------------------|--|
| Index                        | Field by which a database is often searched.                                                                                                    |  |
| Input mask                   | Validation technique. Ensures only the specified characters can be entered into a field.                                                                   |  |
| Key field                    | Field which contains a different value for every record in that table.                                                                                     |  |
| Knowledge discovery          | Searching collections of data for hidden patterns.                                                                                                    |  |
| Length check                 | Validation technique. Number of characters that can be stored in a field.                                                                                  |  |
| Lookup                       | Using a list of values to limit what can be entered into a field.<br>For example, for the 'Gender' field, the values are limited to<br>'male' and 'female' |  |
| Normalization                | Process of converting a database from a flat file database to a relational database.                                                                       |  |
| Online encyclopaedias        | Web site containing a large number of articles for research purposes.                                                                                      |  |
| Opt-in                       | System in which users must explicitly decide to participate.                                                                                               |  |
| Opt-out                      | System in which users must explicitly decide not to participate.                                                                                           |  |
| Parameter query              | Database query whose criteria are decided by the user at run-<br>time.                                                                                     |  |
| Personal data                | Data which could identify a user, or lead to social impacts such as identity theft.                                                                        |  |
| Personally identifiable data | Data which could identify a user, or lead to social impacts such as identity theft.                                                                        |  |
| Presence check               | Validation technique. Requires a field to be completed.                                                                                                    |  |
| Primary key                  | Field which contains a different value for every record in that table.                                                                                     |  |
| Privacy policy               | Policy governing what data a company or web site will collect about you and how it will be used.                                                           |  |
| Queries                      | Method of extracting data from a database that matches specific criteria                                                                                   |  |
| Range check                  | Validation technique. Ensures a field is between a certain range of values.                                                                                |  |
| RDBMS                        | Relational DBMS. See Database Management System.                                                                                                    |  |
| Record                       | Collection of fields that represent a single entity, such as a person.                                                                                     |  |
| Redundancy                   | Data in a database which is needlessly duplicated.                                                                                                    |  |
| Redundant data               | Data in a database which is needlessly duplicated.                                                                                                    |  |
| Relational database          | Database containing multiple related tables and no redundant data.                                                                                         |  |
| Searching                    | Method of extracting data from a database that matches specific criteria                                                                                   |  |
| Secondary key                | Field by which a database is often searched.                                                                                                    |  |

| Secondary use             | Using data for a purpose other than the one for which it was collected.                                                                          |  |
|---------------------------|----------------------------------------------------------------------------------------------------|--|
| Sensitive data            | Data such as medical records which, if shared, could cause serious negative impacts on the data subject.                                         |  |
| Sorting                   | Ordering records based on a field (e.g. alphabetically).                                                                                         |  |
| SQL                       | Language for managing databases by typing commands.                                                                                              |  |
| Structured Query Language | Language for managing databases by typing commands.                                                                                              |  |
| Tab Separated Values      | File format for transferring data, which stores fields and records in a plain text file, with fields separated by a tab character. See also CSV. |  |
| Tab-delimited text files  | File format for transferring data, which stores fields and records in a plain text file, with fields separated by a tab character. See also CSV. |  |
| Table                     | In databases, a collection of records representing a type of item.                                                                               |  |
| Trans-border data flow    | Transfer of data between countries.                                                                                                    |  |
| TSV                       | File format for transferring data, which stores fields and records in a plain text file, with fields separated by a tab character. See also CSV. |  |
| Validation                | Checks to ensure whether data is in the correct format.                                                                                          |  |
| Verification              | Checking whether data is correct – i.e. is the value entered in a field the actual value?                                                        |  |
| Web databases             |                                                                                                    |  |

# 7-Models & Simulations

## 7 Models and simulations

| Absolute cell reference    | In a spreadsheet, a cell reference which does not change when moved.                                                                    |  |
|----------------------------|----------------------------------------------------------------------------------------------------|--|
| Assumptions                | Often made during the construction of a computer model, as part of the simplification process.                                          |  |
| Car crash model            | Used to predict the results of car crashes.                                                                                             |  |
| Cell format                | In spreadsheets, the properties of a cell such as its colour, font, and cell type.                                                      |  |
| Cell range                 | In spreadsheets, reference to a range of continuous cells.                                                                              |  |
| Cell reference             | In spreadsheets, a combination of row number and column letter to refer to a single cell (e.g. A2).                                     |  |
| Centralized processing     | Single computer with multiple processors working on a task.                                                                             |  |
| CFD                        | Computational Fluid Dynamics. A technique used to model airflow in computer models.                                                     |  |
| Climate model              | Computer model used to predict possible future climate change.                                                                          |  |
| Computer model             | Mathematical representation of the real world using computer software.                                                                  |  |
| Computer simulation        | Based on computer models, gives users experience of events such as flying a plane.                                                      |  |
| Decision Support System    | Use of models or expert systems to aid (business) decision making processes.                                                            |  |
| Distributed processing     | Use of multiple separate computers working together on a common task.                                                                   |  |
| Feedback loop              | Comparing the results of a computer model to actual (real life) results, and using the differences to improve the model for the future. |  |
| Flight simulator           | Simulator hardware and software used to train pilots.                                                                                   |  |
| Formula                    | In spreadsheets, a combination of cell references and mathematical operations.                                                          |  |
| Full motion platform       | Hardware device which can move in many directions to increase the realism of simulators.                                                |  |
| Function                   | Built in features of spreadsheets for performing common calculations.                                                                   |  |
| Global Climate Model       | Computer model used to predict possible future climate change.                                                                          |  |
| Goal seek                  | Spreadsheet tool used to determine the required values to meet a certain goal.                                                          |  |
| Grid computing             | Use of multiple separate computers working together on a common task.                                                                   |  |
| High performance computing | High speed computing using multiple processors                                                                                          |  |
| Parallel processing        | High speed computing using multiple processors                                                                                          |  |

 $\mathbf{V}$ 

| Prediction              | Output of a computer model.                                                                   |  |
|-------------------------|-----------------------------------------------------------------------------------------------|--|
| Relative cell reference | In a spreadsheet, a cell reference which updates when moved.                                  |  |
| Simplification          | Difference between a computer model's representation of a process, and the real life process. |  |
| Spreadsheet             | Application software for performing numerical calculations and analysis.                      |  |
| Supercomputer           | Fastest computers available, capable of performing trillions of calculations per second.      |  |
| Variables               | Components of a computer model which can be altered to vary the output.                       |  |
| Visualisation           | Graphical or animated output from a computer model or simulation.                             |  |
| What-if scenario        | Use of a computer model to test the results of different situations and scenarios.            |  |

| <br> |
|------|
| <br> |
| <br> |
| <br> |
| <br> |
| <br> |
| <br> |
| <br> |
| <br> |
| <br> |
| <br> |
| <br> |
| <br> |
| <br> |

| <br>•• |
|--------|
|        |
|        |
| ••     |
|        |
|        |
|        |
|        |
| <br>   |
|        |
|        |
|        |
|        |
|        |
| <br>   |
|        |
|        |
| <br>•• |
|        |
|        |
| <br>   |
|        |
|        |
| <br>   |
|        |
|        |
| <br>   |
|        |
|        |
| <br>   |
|        |
|        |
| <br>   |
|        |
|        |
| <br>   |
|        |
|        |
| <br>   |
|        |
|        |
| <br>   |
|        |
|        |
| <br>   |
|        |
|        |
| <br>   |
|        |
|        |
| <br>   |
|        |
|        |
| <br>   |
|        |
|        |
| <br>   |
|        |
|        |
|        |
|        |
|        |
| <br>   |
|        |
|        |
| <br>   |
|        |
|        |
| <br>   |

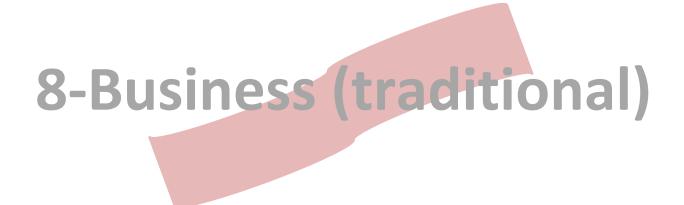

8-Business (traditional) – page 43

# 8 Business (traditional)

| Acceptable use policy     | Policy that sets out what users are and are not allowed to do with IT systems.                                                                                                    |  |
|---------------------------|----------------------------------------------------------------------------------------------------|--|
| Chip and pin              | Systems designed to reduce credit card fraud by requiring the user to authenticate themselves at the point of sale.                                                                                                    |  |
| Collaborative software    | Application software to let users work together on projects even if they are geographically remote.                                                                                                    |  |
| Deskilling                | Reduction in the skill needed to do a job, due to technology                                                                                                    |  |
| EFT                       | Transfer of money from one account to another using computer systems and networks.                                                                                                    |  |
| Electronic Funds Transfer | Transfer of money from one account to another using computer systems and networks.                                                                                                    |  |
| Email monitoring          | Technology to monitor emails sent and received, usually by employees.                                                                                                    |  |
| Employee monitoring       | Technology used to monitor the work of employees using a computer system.                                                                                                    |  |
| Extranet                  | Content on a LAN which is available to authorised third parties.                                                                                                    |  |
| Filtering                 | Process of preventing access to some resources, usually web pages.                                                                                                    |  |
| Follow-the-sun working    | System of moving working to different offices around the globe as the day progresses, ending work in each location as the end of the day approaches, and moving it to a new office elsewhere where the day is just beginning. |  |
| Internet monitoring       | Technology to monitor Internet data sent and received, usually by employees.                                                                                                    |  |
| Intranet                  | Content on a LAN which is only available to members of an organisation.                                                                                                    |  |
| Key logger                | Software or hardware which records all key strokes on a computer system.                                                                                                    |  |
| Keystroke monitoring      | Software or hardware which records all key strokes on a computer system.                                                                                                    |  |
| Loyalty card              | Card used to identify repeat customers, to allow them to accumulate reward points, and to gather data about their shopping habits for marketing purposes                                                                      |  |
| Macro                     | In application software, a set of actions which are recorded so they can be played back later.                                                                                                    |  |
| Macro viruses             | Virus that takes advantage of the macro programming languages built into some software.                                                                                                    |  |
| Mail merge                | The process of automatically customising a standard letter with individual names and addresses from a database.                                                                                                    |  |
| Online banking            | Use of the Internet to perform tasks such as bill payment, money transfers and other banking tasks.                                                                                                    |  |
| Point of Sale             | Checkout system in a shop, usually connected to a store database and EFT system.                                                                                                    |  |
| POS                       | Checkout system in a shop, usually connected to a store database and EFT system.                                                                                                    |  |

| Re-skilling            | When a de-skilled user retrains, often in a technology related discipline.                                                                               |  |
|------------------------|----------------------------------------------------------------------------------------------------|--|
| Remote desktop         | Ability to connect to a computer, over a network, as though you were physically present at the keyboard.                                                 |  |
| Reward card            | Card used to identify repeat customers, to allow them to accumulate reward points, and to gather data about their shopping habits for marketing purposes |  |
| RFID                   | System of tags which contain data that can be read from a distance using radio waves.                                                                    |  |
| Self checkout          | Supermarket technology that lets users scan and pay for their own goods without staff assistance.                                                        |  |
| Smart shopping trolley | Shopping trolley with RFID technology to offer enhanced functionality.                                                                                   |  |
| Targeted advertising   | Use of data about customers to determine which adverts they are most likely to find useful.                                                              |  |
| Telecommuting          | Working away from an organisation's main office or base, using portable computers.                                                                       |  |
| Teleworking            | Working away from an organisation's main office or base, using portable computers.                                                                       |  |

| <br>•••••  |
|------------|
|            |
|            |
|            |
|            |
| <br>       |
|            |
|            |
| <br>       |
|            |
|            |
| <br>•••••  |
|            |
|            |
| <br>•••••  |
|            |
|            |
| •••••      |
|            |
|            |
|            |
|            |
| <br>       |
|            |
|            |
| <br>       |
|            |
|            |
| <br>       |
|            |
|            |
| <br>       |
|            |
|            |
| <br>•••••  |
|            |
|            |
| <br>•••••  |
|            |
|            |
|            |
|            |
|            |
|            |
|            |
| <br>       |
|            |
|            |
| <br>       |
|            |
|            |
| <br>       |
|            |
|            |
| <br>       |
|            |
|            |
| <br>•••••• |
|            |
|            |
| <br>       |
|            |
|            |
|            |
|            |
|            |
|            |

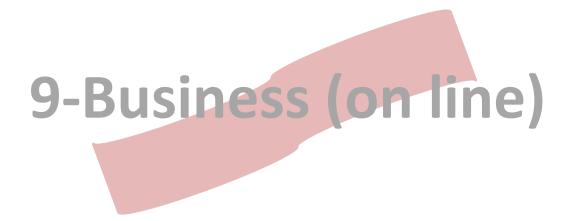

# 9 Business (on line)

|                                 |                                                                                                    | I |
|---------------------------------|----------------------------------------------------------------------------------------------------|---|
| Absolute link                   | HTML link to a fully specified URL.                                                                                              |   |
| Active Server Pages             | Technology used to create dynamic web pages, designed by Microsoft.                                                              |   |
| Active Server Pages<br>Extended | Technology used to create dynamic web pages, designed by Microsoft.                                                              |   |
| Ad blockers                     | Software to block adverts in web pages.                                                                                          |   |
| ALT attribute                   | HTML attribute that provides a text description of images.                                                                       |   |
| Anchor                          | HTML link which points to a different part of the same page.                                                                     |   |
| Apache                          | Well known web server software.                                                                                                  |   |
| Applet                          | Java program which runs inside a web page.                                                                                       |   |
| ASP                             | Technology used to create dynamic web pages, designed by Microsoft.                                                              |   |
| ASPX                            | Technology used to create dynamic web pages, designed by Microsoft.                                                              |   |
| B2B                             | E-commerce conducted between two businesses, such as a business and their suppliers.                                             |   |
| B2C                             | E-commerce conducted between a business and their customers, for example, online shopping.                                       |   |
| Back-end                        | Database which stores web site content 'behind the scenes'.                                                                      |   |
| Banner ads                      | Graphical adverts that are typically displayed across the top of a web page.                                                     |   |
| Bounce rate                     | Percentage of users who visit a web site but immediately leave it.                                                               |   |
| Breadcrumb trails               | Feature of a web site to help user navigation by showing the current page name and the names of pages which led to it, in order. |   |
| Browser compatibility           | An essential check to ensure that a web page appears the same way on all web browsers.                                           |   |
| Bulk email                      | Email sent to large numbers of users at once. May be considered spam by some users.                                              |   |
| Business-to-Business            | E-commerce conducted between two businesses, such as a business and their suppliers.                                             |   |
| Business-to-Consumer            | E-commerce conducted between a business and their customers, for example, online shopping.                                       |   |
| C2C                             | E-commerce where customers deal directly with each other, such as in online auction.                                             |   |
| Cascading Style Sheets          | Technology to specify styling and formatting information for web pages.                                                          |   |
| Click Through Rate              | Percentage of users who click on an advert after seeing it.                                                                      |   |
| Consumer-to-Consumer            | E-commerce where customers deal directly with each other, such as in online auction.                                             |   |
|                                 |                                                                                                    |   |

| Conversion rate               | Percentage of visitors who visit a site and then make a purchase.                                                                                                    |  |
|-------------------------------|----------------------------------------------------------------------------------------------------|--|
| Cookies                       | Small text file text by some web sites to recognise the user when they return.                                                                                                    |  |
| Cost Per Click                | Amount paid to the advertising company when a user clicks on an advert.                                                                                                    |  |
| CPC                           | Amount paid to the advertising company when a user clicks on an advert.                                                                                                    |  |
| CSS                           | Technology to specify styling and formatting information for web pages.                                                                                                    |  |
| CTR                           | Percentage of users who click on an advert after seeing it.                                                                                                    |  |
| Data mining                   | Searching collections of data for hidden patterns.                                                                                                    |  |
| Data-driven web sites         | A web site whose pages are generated at view-time, from<br>data stored in a database. For example, when a user<br>performs a search in a shop, all matching products are<br>extracted from the database and a web page is generated to<br>display them. |  |
| Digital certificates          | Technique used to authenticate remote users, such as online shopping businesses.                                                                                                    |  |
| Direct payment                | E-commerce payment using a debit or credit card.                                                                                                    |  |
| Do not track                  | Initiative designed to stop tracking cookies from recording user's web activity.                                                                                                    |  |
| Domain name                   | Human readable names given to web sites, such as www.itgstextbook.com                                                                                                    |  |
| Domain Name System            | System for translating domain names into IP addresses.                                                                                                    |  |
| Dynamic web site              | A web site whose pages are generated at view-time, from<br>data stored in a database. For example, when a user<br>performs a search in a shop, all matching products are<br>extracted from the database and a web page is generated to<br>display them. |  |
| E-commerce                    | The techniques used to sell products online.                                                                                                    |  |
| E-marketing                   | The techniques used to market produces online.                                                                                                    |  |
| E-store                       | A name for a web page which lets the user browse and purchase items.                                                                                                    |  |
| Electronic shopping cart      | Feature of e-commerce sites which contains items for later purchase.                                                                                                    |  |
| Enterprise information system | System that allows an organisation to collect, manage, and analyse large amounts of information about its products, its processes, and its customers.                                                                                                   |  |
| External link                 | HTML link which points to a separate, external web site.                                                                                                    |  |
| File Transfer Protocol        | System for transferring files over the Internet, often used for uploading web sites.                                                                                                    |  |
| Filtering                     | Software which blocks some Internet content, based on a series of rules or lists of content.                                                                                                    |  |
| First party cookie            | Cookie left by a web site the user directly visited.                                                                                                    |  |

9-Business (on line)

|                           |                                                                                                    | _ |
|---------------------------|----------------------------------------------------------------------------------------------------|---|
| Flash                     | Technology often used to create interactive web pages.                                                                                                |   |
| HTML                      | HyperText Markup Language. The standard language for creating web pages.                                                                              |   |
| HTTPS                     | Protocol used to send web pages securely over the Internet.                                                                                           |   |
| Hyperlinks                | Area of a web page – text or an image – which when clicked takes the user to another web page.                                                        |   |
| Internal link             | HTML link which points to a different part of the same page.                                                                                          |   |
| Internet Service Provider | Company that provides Internet access to homes and businesses.                                                                                        |   |
| ISP                       | Company that provides Internet access to homes and businesses.                                                                                        |   |
| Java                      | Programming language often used to create interactive web pages.                                                                                      |   |
| JavaScript                | Scripting language often used to create interactive web pages.                                                                                        |   |
| Keyword density           | Frequently with which key words appear in a web page.                                                                                                 |   |
| Keyword prominence        | Locations within a web page that key words appear.                                                                                                    |   |
| Keyword spamming          | Overuse of key words in a web page in an attempt to increase search engine ranking.                                                                   |   |
| Link farm                 | Service that links many pages to each other in an attempt to increase search engine ranking.                                                          |   |
| Location based service    | Web page which alters the information it displays based on the user's geographical location.                                                          |   |
| M-commerce                | The use of mobile phones to conduct online purchases.                                                                                                 |   |
| Meta tags                 | HTML tags to add additional information about a web page and its content.                                                                             |   |
| Mobile commerce           | The use of mobile phones to conduct online purchases.                                                                                                 |   |
| MySQL                     | Database system often used by data driven web sites.                                                                                                  |   |
| Newsletter                |                                                                                                    |   |
| Online advertising        |                                                                                                    |   |
| Online reputation         | Methods used to measure the "trust" and "reliability" of people<br>in an online network, especially when performing e-commerce<br>or writing reviews. |   |
| Payment gateway           | A trusted third party who is used to receive and process payments in an online transaction.                                                           |   |
| РНР                       | Technology used to create dynamic web pages.                                                                                                    |   |
| Plugins                   | Software added to web browsers to extend their functionality.                                                                                         |   |
| Pop-ups                   | A type of advertisement which opens a new browser window to display adverts.                                                                          |   |
| Ranking of sites          | Process performed by search engines to determine the order of results for a given search.                                                             |   |

| Referrer                        | A small piece of information sent to sites you visit, telling the                                                                |  |
|---------------------------------|----------------------------------------------------------------------------------------------------|--|
|                                 | site which site you just came from.                                                                                              |  |
| Relative link                   | HTML link to a file, with no path specified.                                                                                     |  |
| Screen reader                   | Accessibility feature for users with eyesight problems, which reads text aloud.                                                  |  |
| Scripting                       | Simple programming that can be included in web pages to make them more interactive or dynamic.                                   |  |
| Search Engine Optimisation      | Techniques used to increase a web page's search engine rankings.                                                                 |  |
| Secure online payment           | Essential for all online transactions, often achieved using SSL or TLS encryption.                                               |  |
| SEO                             | Techniques used to increase a web page's search engine rankings.                                                                 |  |
| Silverlight                     | Technology often used to create interactive web pages.                                                                           |  |
| Sitemap                         | Overview of a web site and all the links and pages within it.                                                                    |  |
| Social media                    | Networks such as Facebook, Google, and Twitter, which are often used for advertising.                                            |  |
| Spam                            | Unwanted, bulk email.                                                                                                    |  |
| Sponsored links                 | Links show by search engines because the link owners paid a fee.                                                                 |  |
| SQL                             | Language for managing databases by typing commands.                                                                              |  |
| Styles                          |                                                                                                    |  |
| Stylesheet                      | File which contains CSS information to format a web page.                                                                        |  |
| Tags (HTML)                     | Keywords in HTML which are used to mark up a web page.                                                                           |  |
| Targeted advertising            | The use of data about an individual to determine the types of advertising which is most likely to interest them.                 |  |
| Third party cookie              | Cookie left by a web site the user did not directly visit (usually by advert companies).                                         |  |
| Third party hosting             | Use of a separate, specialist company to store and manage a web site.                                                            |  |
| Third party payment service     | See payment gateway.                                                                                                    |  |
| Title attribute                 | HTML attribute that provides a text description of links.                                                                        |  |
| Top Level Domain                | The final part of a domain name, such as .com .net or .sv                                                                        |  |
| Tracking number                 | A number given to users when they order an item online,<br>allowing them to see its progress from the retailer to their<br>door. |  |
| Unique identification<br>number | Used by cookies to help recognise return visitors to web sites.                                                                  |  |
| Uploading                       | To transfer data from a client to a server computer.                                                                             |  |

9-Business (on line)

| Uptime                           | Measure of how long a computer system has been operating without restarting.                                                                                                    |  |
|----------------------------------|----------------------------------------------------------------------------------------------------|--|
| Viral advertising                | Advertising on social media networks which spreads rapidly from user to user.                                                                                                    |  |
| Virtual world                    | 3D environment in which character select an avatar and then explore. Sometimes used by companies for marketing purposes.                                                                                                    |  |
| W3C                              | Organisation that manages standards on the world wide web.                                                                                                    |  |
| Web analytics                    | Software to measure and display statistics about a web site's visitors, such as pages visited, durations of visits, and web browsers used.                                                                                                    |  |
| Web Content Management<br>System | Software which allows management of a web site without web design skills. Content is stored in a database and published in different ways, such as on a web site, in a printed booklet, or in different languages. Sometimes called a WebCMS. |  |
| Web crawler                      | Software which scans web pages looking for key words, so search engines can index them.                                                                                                    |  |
| Web hosting                      | The process of housing or storing a web site, making it available to the public, and managing the servers on which it runs.                                                                                                    |  |
| Web server                       | Computer which houses web pages and serves them to computers that request them.                                                                                                    |  |
| Web spider                       | Software which scans web pages looking for key words, so search engines can index them.                                                                                                    |  |
| Web traffic analysis             | Software to measure and display statistics about a web site's visitors, such as pages visited, durations of visits, and web browsers used.                                                                                                    |  |
| WebCMS                           | Software which allows management of a web site without web design skills. Content is stored in a database and published in different ways, such as on a web site, in a printed booklet, or in different languages. Sometimes called a WebCMS. |  |
| World Wide Web<br>Consortium     | Organisation that manages standards on the world wide web.                                                                                                    |  |
| WYSIWYG                          | What You See Is What You Get. Refers to programs that present their output onscreen exactly as it will appear when printed.                                                                                                    |  |
| XML                              | A markup language used to describe data, storing the information as plain text files.                                                                                                    |  |

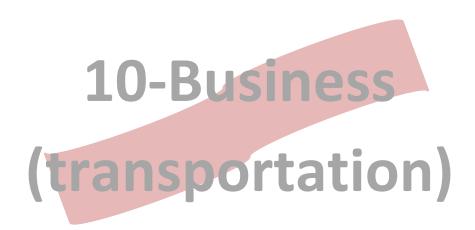

## **10** Business (transportation)

| Fleet management          | Software to track and manage fleets of vehicles, including route planning and data analysis functions. |  |
|---------------------------|----------------------------------------------------------------------------------------------------|--|
| Fleet tracking            | Software to display the location of vehicles, such as trucks or taxis.                                 |  |
| Full body scanners        | Security system used at airports to produce a digital image of passengers 'without clothes'.           |  |
| GPS                       | System of satellites that allows a user to determine their position on Earth using a special receiver. |  |
| Intelligent cars          | Cars incorporating IT to improve driver safety and comfort.                                            |  |
| Package tracking          | Use of RFID and a web site to show customers the location of packages awaiting delivery.               |  |
| Price comparison sites    | Sites which aggregate price data from a variety of sources to offer customers the best deal.           |  |
| Real-time data collection | Data logging systems which report data as soon as it is collected.                                     |  |
| Remote vehicle disabling  | Ability to disable a vehicle over a computer network if it has been stolen                             |  |
| RFID                      | System of tags which contain data that can be read from a distance using radio waves.                  |  |
| Route planning            | Software to plan the optimum route between two points.                                                 |  |
| Sensors                   | Input devices used to measure physical traits, such as sound, heat, or light.                          |  |
| Smart cars                | Cars incorporating IT to improve driver safety and comfort.                                            |  |
|                           |                                                                                                    |  |

 $\checkmark$ 

Notes

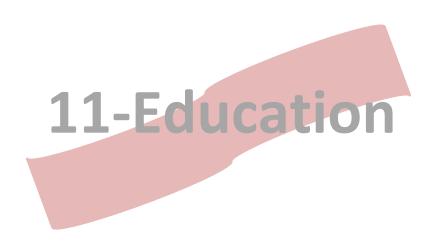

# 11 Education

#### $\checkmark$

| 1-1 Programme                         | Scheme in which every student is given their own laptop.                                                                          |  |
|---------------------------------------|----------------------------------------------------------------------------------------------------|--|
| Acceptable use policy                 | Policy that sets out what users are and are not allowed to do with IT systems.                                                    |  |
| Accessibility                         | Hardware and software features to help disabled users operate computer systems.                                                   |  |
| Anti-plagiarism software              | Software to detect plagiarised work by searching the Internet and previous work samples.                                          |  |
| Asynchronous learning                 | In a tele-learning environment, learning which does not require the teacher and student to be online at the same time.            |  |
| Black list                            | List of banned web sites in a filtering system.                                                                                   |  |
| Blended learning                      | Mix of traditional teaching techniques and e-learning techniques.                                                                 |  |
| Children's Internet<br>Protection Act | US law requiring Internet filtering in US most schools and libraries.                                                             |  |
| CIPA                                  | US law requiring Internet filtering in US most schools and libraries.                                                             |  |
| Cyber-bullying                        | Use of IT such as social networks to harass or bully individuals.                                                                 |  |
| Dictation software                    | Use of software to convert spoken words into text.                                                                                |  |
| e-Book                                | An electronic book, presented as a document on a computer or an e-book reader.                                                    |  |
| e-Book reader                         | Portable device used to download and read e-books.                                                                                |  |
| e-Learning                            | Electronic learning. The use of IT to teach and learn.                                                                            |  |
| EDI                                   | Process of transferring data between systems in a standard format that both can understand.                                       |  |
| Edutainment                           | Entertainment software designed to have an educational aspect.                                                                    |  |
| Electronic Data Interchange           | Process of transferring data between systems in a standard format that both can understand.                                       |  |
| Electronic textbooks                  | E-books designed to replace traditional paper textbooks for teaching and learning                                                 |  |
| Equality of access                    | The use of technology to ensure that everybody is able to access resources, regardless of problems such as physical disabilities. |  |
| False negative                        | When a system incorrectly rejects an action instead of accepting it.                                                              |  |
| False positive                        | When a system incorrectly accepts an action instead of rejecting it.                                                              |  |
| Flat classrooms                       | Use of IT to connect classrooms with other classrooms around the world                                                            |  |
| Forums                                | Online areas where users can post messages to each other.                                                                         |  |
|                                       |                                                                                                    |  |

| Virtual Learning<br>Environment | A content management system (CMS) which allows teachers<br>to upload lessons, worksheets, quizzes, and other class<br>material, to be displayed on a web page. |  |
|---------------------------------|----------------------------------------------------------------------------------------------------|--|
| Web 2.0                         | Refers to web pages which allow user interaction and collaboration.                                                                                            |  |
| VLE                             | A content management system (CMS) which allows teachers<br>to upload lessons, worksheets, quizzes, and other class<br>material, to be displayed on a web page. |  |
| Video conferencing              | Use of video cameras and microphones to conduct a conversation over a network.                                                                                 |  |
| Touch sensitive input           | Input devices which allows a screen to be controlled with fingers rather than using a mouse or a keyboard.                                                     |  |
| Tele-learning                   | Learning that occurs when the teacher and students are in separate geographical locations.                                                                     |  |
| Synchronous learning            | In a tele-learning environment, learning which does requires the teacher and student to be online at the same time.                                            |  |
| Speech synthesis                | Accessibility feature for users with eyesight problems, reads text from the computer out loud.                                                                 |  |
| Serious games                   | Games designed to teach players about an issue.                                                                                                    |  |
| School information system       | Database system for storing and managing information about a school, its students, and staff.                                                                  |  |
| Reference software              | Electronic encyclopedia software containing articles, images, videos, and other reference items.                                                               |  |
| Projector                       | Output device used to display computer graphics on a wall or board.                                                                                            |  |
| Profile privacy settings        | Settings in social networks and other systems to control how a user's data is shared with others.                                                              |  |
| Predictive text                 | System that predicts the word being typed based on the letters already typed.                                                                                  |  |
| Podcast                         | Sound files recorded and uploaded to a web server, usually in episodic format.                                                                                 |  |
| Plagiarism                      | Use of another user's work without proper credit or citation being given.                                                                                      |  |
| Open textbooks                  | Textbooks whose content is freely available online for reading, copying, and often editing.                                                                    |  |
| Open courseware                 | Educational material which is released for free use and distribution.                                                                                          |  |
| Onscreen keyboard               | Keyboard which is displayed on screen and controlled by clicking on buttons with the mouse or a touch screen.                                                  |  |
| Multimedia                      | Use of images, audio, text, and video data together.                                                                                                    |  |
| Motion controllers              | Input devices which are moved through the air to control a computer system.                                                                                    |  |
| m-Learning                      | Mobile learning. Use of mobile devices to teach and learn.                                                                                                    |  |
| Interactive whiteboard          | A computer input and output device often used in classrooms.<br>Displays computer graphics as output and allows input using<br>special pens or a finger.       |  |
| Intellectual property           | Refers to creations of the mind – non-physical property such as photographs, music, stories, and films.                                                        |  |

**11-Education** 

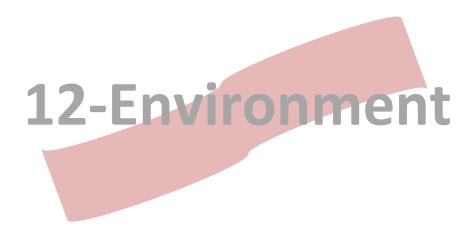

# **12** Environment

| VI |  |
|----|--|
|    |  |

| ADC                                | Device for sampling analog data and producing a digital sample of it.                                                                                               |  |
|------------------------------------|----------------------------------------------------------------------------------------------------|--|
| Analog data                        | Continuous data which can be measured, such as the temperature in the room.                                                                                         |  |
| Analog to digital converter        | Device for sampling analog data and producing a digital sample of it.                                                                                               |  |
| BAN                                | Environmental campaign group that works to reduce the problems caused by e-waste.                                                                                   |  |
| Basel Action Network               | Environmental campaign group that works to reduce the problems caused by e-waste.                                                                                   |  |
| Basel Convention, The              | Environmental agreement regarding e-waste.                                                                                                    |  |
| Blade servers                      | Server design which is modular, allowing systems to be rapidly expanded and reducing power consumption.                                                             |  |
| Continuous data                    | Analog data which can be measured, such as the temperature in the room.                                                                                             |  |
| CRT                                | Old, large TV style computer monitors.                                                                                                    |  |
| Data centres                       | Large warehouses of computers that host hundreds or thousands of gigabytes of data.                                                                                 |  |
| Data layers                        | Layers of information added to a Geographical Information System.                                                                                                   |  |
| Data logging                       | Automatic recording of data using sensors.                                                                                                    |  |
| Digital data                       | Discrete data which can be counted.                                                                                                    |  |
| Digital footprint                  | An individual's effect on the environment due to e-waste.                                                                                                    |  |
| Digital divide                     | The idea that money, language, education, or infrastructure creates a gap between those who have access to information technologies and those who do not.           |  |
| Digitisation                       | The process of converting analog data into digital computer data.                                                                                                   |  |
| Discrete data                      | Discrete data which can be counted.                                                                                                    |  |
| Donation schemes                   | Schemes used to find additional uses for obsolete computer equipment to extend it's useful life.                                                                    |  |
| e-Waste                            | Discarded electronic equipment that is either broken or obsolete.                                                                                                   |  |
| Electronic waste                   | Discarded electronic equipment that is either broken or obsolete.                                                                                                   |  |
| Geographical Information<br>System | A system which allows layers of data to be placed on map<br>data to visualise and analyse it. For example, crime rate<br>figures can be layered on a map of a city. |  |
| Geotagged                          | Adding tags to data (such as an image) to identify the location in which it was created.                                                                            |  |
| GIS                                | A system which allows layers of data to be placed on map<br>data to visualise and analyse it. For example, crime rate<br>figures can be layered on a map of a city. |  |
|                                    | ·                                                                                                    |  |

| Global Positioning System              | System of satellites that allows a user to determine their position on Earth using a special receiver.                    |  |
|----------------------------------------|----------------------------------------------------------------------------------------------------|--|
| GPS                                    | System of satellites that allows a user to determine their position on Earth using a special receiver.                    |  |
| GPS receiver                           | Part of the GPS system which calculates its distance from satellites in space.                                            |  |
| Laser imaging                          | Remote imaging method that users laser light, often used by satellites.                                                   |  |
| LCD                                    | Newer style "flat screen" monitors.                                                                                       |  |
| LEDC                                   | Countries to which electronic waste is often shipped for unsafe recycling and disposal.                                   |  |
| Less Economically<br>Developed Country | Countries to which electronic waste is often shipped for unsafe recycling and disposal.                                   |  |
| Lidar                                  | Remote imaging method that users laser light, often used by satellites.                                                   |  |
| Life cycle (hardware)                  | For computer hardware, the period of time from its manufacture, through its use, until its eventual disposal.             |  |
| Location based service                 | Any service (e.g. web page content) which varies according to the user's location.                                        |  |
| MEDC                                   | Countries which are often a significant source of electronic waste.                                                       |  |
| More Economically<br>Developed Country | Countries which are often a significant source of electronic waste.                                                       |  |
| Planned obsolescence                   | Idea that IT equipment is designed to have a short life expectancy before failing or becoming obsolete.                   |  |
| Power settings                         | Operating systems to affect the power consumption of a computer.                                                          |  |
| Radar                                  | Remote imaging method used by satellites.                                                                                 |  |
| Recycling                              | The process of reclaiming valuable elements from waste electronic equipment, often done unsafely in developing countries. |  |
| Reduce                                 | The 'R' concerned with preventing e-waste problems by producing less waste equipment and using fewer harmful chemicals.   |  |
| Redundant systems                      | System which will take over the role of a primary system if it fails.                                                     |  |
| Remote sensing                         | Techniques used by satellites to image the Earth.                                                                         |  |
| Refurbish                              | The 'R' concerned with finding additional uses for equipment which is obsolete but not broken.                            |  |
| Reuse                                  | The 'R' concerned with finding additional uses for equipment which is obsolete but not broken.                            |  |
| RoHS                                   | A law which limits the harmful chemicals that manufacturers are allowed to put into their electronic equipment.           |  |
| Reduction of Harmful<br>Substances     | A law which limits the harmful chemicals that manufacturers are allowed to put into their electronic equipment.           |  |

| Sample precision            | During digitisation, the number of bits used to represent each sample.                                                                                                    |  |
|-----------------------------|----------------------------------------------------------------------------------------------------|--|
| Sample rate                 | During digitisation, the number of samples taken per second.                                                                                                    |  |
| Sampling                    | The process of converting analog data into digital computer data.                                                                                                    |  |
| SAT NAV                     | Portable GPS receiver device often used in vehicles.                                                                                                    |  |
| Satellite imaging           | The use of sensors on satellites to measure or record information, usually about the Earth.                                                                                                    |  |
| Satellite navigation system | Portable device that uses GPS to plot the user's position.                                                                                                    |  |
| Sensors                     | Input devices used to measure physical traits, such as sound, heat, or light.                                                                                                    |  |
| Sonar                       | Remote imaging method used by satellites.                                                                                                    |  |
| Speed throttling            | Reducing a processor's clock speed to save power when not in use.                                                                                                    |  |
| Take-back scheme            | Scheme operated by IT manufacturers to accept customers' old hardware for recycling at its end of life.                                                                                                |  |
| Virtual globe               | A 3D software map of the Earth, usually with layers of information added, similar to a GIS.                                                                                                    |  |
| Virtual machines            | A software implementation of a computer system, allowing<br>one physical computer to run several "virtual computers",<br>each with their own independent operating system and<br>application software. |  |
| Virtualisation              | The process of using several virtual machines running on one computer to replace several separate physical computers.                                                                                  |  |
| Visualisation               | Producing graphs or animations based on computer data, to help understand and analyse it.                                                                                                    |  |
| WEEE                        | A European law which requires electronic equipment<br>manufacturers to accept back their equipment for recycling at<br>its end of life.                                                                |  |

.....

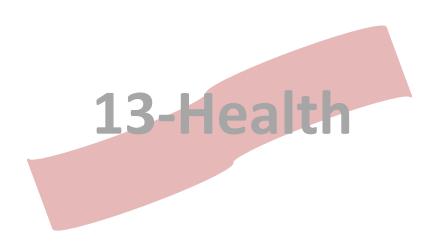

# 13 Health

| Addiction                        | Compulsive use of a computer system that can lead to negative effects, including health problems. A growing problem! |  |
|----------------------------------|----------------------------------------------------------------------------------------------------|--|
| Carpel Tunnel Syndrome           | A health problem causing pain in the wrist, often associated with overuse or incorrect of a computer system.         |  |
| Centralised database             | database in which all data in stored in one centralised location.                                                    |  |
| Clinical decision support system | Expert system for medical diagnosis                                                                                  |  |
| Computer model                   | Mathematical representation of the real world using computer software.                                               |  |
| CTS                              | A health problem causing pain in the wrist, often associated with overuse or incorrect of a computer system.         |  |
| Cybernetics                      | Integration of IT into the human body.                                                                               |  |
| e-Prescriptions                  | Electronic prescriptions.                                                                                            |  |
| EDI                              | Process of transferring data between systems in a standard format that both can understand.                          |  |
| HER                              | Computerised medical records, often stored on a centralised server.                                                  |  |
| Electronic Data Interchange      | Process of transferring data between systems in a standard format that both can understand.                          |  |
| Electronic Health Records        | Computerised medical records, often stored on a centralised server.                                                  |  |
| Electronic Medical Records       | Computerised medical records, often stored on a centralised server.                                                  |  |
| EMR                              | Computerised medical records, often stored on a centralised server.                                                  |  |
| Ergonomics                       | Meaning a system design for user comfort.                                                                            |  |
| Human Genome Project             | An online project designed to centrally store information about the human genome.                                    |  |
| Medical expert system            | Expert system for medical diagnosis support.                                                                         |  |
| Myoelectric control              | Control of IT using electrical impulses from the body                                                                |  |
| Neural control                   | Control of IT using electrical impulses from the brain                                                               |  |
| Opt-in                           | System in which users must explicitly decide to participate.                                                         |  |
| Opt-out                          | System in which users must explicitly decide not to participate.                                                     |  |
| Personal Health Record           | Electronic health records which are stored on the patient's own computer system.                                     |  |
| PHR                              | Electronic health records which are stored on the patient's own computer system.                                     |  |

| Prosthetics                    | Devices used to replace a user's arms or legs if they have been amputated. Increasing becoming computerised.                                                                                          |  |
|--------------------------------|----------------------------------------------------------------------------------------------------|--|
| Remote monitoring              | Use of IT to monitor the health of patients over a large distance.                                                                                                    |  |
| Repetitive Strain Injury       | Injury caused by overuse or incorrect use of a computer, which can affect the wrists, arms, back, or shoulders.                                                                                       |  |
| RSI                            | Injury caused by overuse or incorrect use of a computer, which can affect the wrists, arms, back, or shoulders.                                                                                       |  |
| Smart cards                    | Credit card sized card containing a microchip for data storage and processing.                                                                                                    |  |
| Store-and-forward telemedicine | Telemedicine using techniques such as email, which do not operate in real time.                                                                                                    |  |
| Telehealth                     | Using IT to perform medical consultations when the doctor and patient are in geographically separate locations.                                                                                       |  |
| Telemedicine                   | Using IT to perform medical consultations when the doctor and patient are in geographically separate locations.                                                                                       |  |
| Telesurgery                    | Using IT to perform surgery on a patient in a geographically separate location from the doctor.                                                                                                    |  |
| Virtual reality                | A virtual world which the user views using a special headset, and may participate in using specialist input devices.                                                                                  |  |
| VPN                            | Allows a secure private connection over a public network,<br>using an encrypted 'tunnel'. For example, a remote computer<br>can securely connect to a LAN, as though it were physically<br>connected. |  |

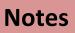

| <br> |
|------|
|      |
| <br> |
|      |
|      |
|      |
|      |
| <br> |
|      |
| <br> |
|      |
| <br> |
|      |
| <br> |
|      |
| <br> |
|      |
|      |
|      |
|      |
| <br> |

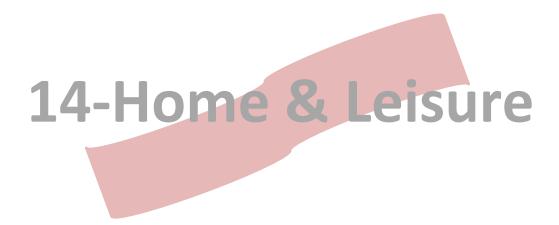

## 14 Home & Leisure

| 3D modelling                           | Software often used in the digital restoration of historic sites or artefacts.                                             |  |
|----------------------------------------|----------------------------------------------------------------------------------------------------|--|
| Augmented reality                      | Overlapping layers of computer data with images of the real world.                                                         |  |
| Avatar                                 | Representation of a person in a virtual environment.                                                                       |  |
| Biometrics                             | Use of fingerprints, retina scans, or other body features as an authentication mechanism.                                  |  |
| CAVE                                   | Form of virtual reality which projects images on the walls surrounding a user.                                             |  |
| Cave Automated Virtual<br>Environment  | Form of virtual reality which projects images on the walls surrounding a user.                                             |  |
| Citizen journalism                     | News reporting by everyday citizens using mobile technology, rather than traditional media.                                |  |
| Copyright infringement                 | Illegally copying or distributing copyrighted material.                                                                    |  |
| Digital restoration                    | The process of using digital versions of historic works or places and software to "rebuild" them to their previous states. |  |
| Digital Rights Management              | Software which restricts the actions a user can perform with a file, such as copying or printing.                          |  |
| Digital radio                          | Upgraded version of radio signals which offers higher quality than analog television.                                      |  |
| Digital television                     | Upgraded version of television signals which offers higher quality than analog television.                                 |  |
| Digitisation                           | The process of converting analog data into digital computer data.                                                          |  |
| DRM                                    | Software which restricts the actions a user can perform with a file, such as copying or printing.                          |  |
| e-Book                                 | An electronic book, presented as a document on a computer or an e-book reader.                                             |  |
| Electronic ink                         | Technology used in e-book readers to improve display quality.                                                              |  |
| Entertainment Software<br>Rating Board | Organisation that provides content ratings for computer games.                                                             |  |
| ESRB                                   | Organisation that provides content ratings for computer games.                                                             |  |
| Ground penetrating radar               | Specialist imaging hardware used to detect and visualise objects buried underground.                                       |  |
| HDTV                                   | Television images that have a resolution up to 1920 x 1080.                                                                |  |
| High Definition Television             | Television images that have a resolution up to 1920 x 1080.                                                                |  |
| Home automation                        | Home which uses technology to improve its efficiency, security, and comfort, by automating many aspects.                   |  |
| Home Theatre PC                        | Computer with multimedia capabilities designed specifically for watching television and films.                             |  |
|                                        |                                                                                                    |  |

| НТРС                                              | Computer with multimedia capabilities designed specifically for watching television and films.                                            |  |
|---------------------------------------------------|----------------------------------------------------------------------------------------------------|--|
| IPTV                                              | Systems which allows television images and sound to be delivered over the Internet.                                                       |  |
| Laser scanning                                    | Technique used to build 3D computer models of real world locations.                                                                       |  |
| Massively Multiplayer<br>Online Game              | Games played by connecting to a central server and interacting with other players in a virtual world.                                     |  |
| Massively Multiplayer<br>Online Role Playing Game | Games played by connecting to a central server and interacting with other players in a virtual world.                                     |  |
| MMOG                                              | Games played by connecting to a central server and interacting with other players in a virtual world.                                     |  |
| MMORPG                                            | Games played by connecting to a central server and interacting with other players in a virtual world.                                     |  |
| Motion Picture Association of America             | Film industry group that works to reduce illegal copying of films.                                                                        |  |
| МРАА                                              | Film industry group that works to reduce illegal copying of films.                                                                        |  |
| News aggregator                                   | Software which fetches news headlines from a variety of sources for display in one location.                                              |  |
| P2P                                               | Network in which all computers are equal and there are no centralised servers.                                                            |  |
| Pan European Game<br>Information                  | Organisation that provides content ratings for computer games in Europe.                                                                  |  |
| Paywall                                           | System to prevent access to a web site's content unless the user pays a subscription fee.                                                 |  |
| Peer-to-Peer                                      | Network in which all computers are equal and there are no centralised servers.                                                            |  |
| PEGI                                              | Organisation that provides content ratings for computer games in Europe.                                                                  |  |
| Piracy                                            | Term for the illegal copying or downloading of copyrighted material.                                                                      |  |
| Recording Industry<br>Association of America      | Music industry group that works to reduce illegal copying of music.                                                                       |  |
| RFID                                              | System of tags which contain data that can be read from a distance using radio waves.                                                     |  |
| RIAA                                              | Music industry group that works to reduce illegal copying of music.                                                                       |  |
| Smart home                                        | Home which uses technology to improve its efficiency, security, and comfort, by automating many aspects.                                  |  |
| Smart meters                                      | Systems which measure a household's consumption of water<br>or resources, producing statistics that can be used to improve<br>efficiency. |  |
| Social news                                       | News sites which rank news stories based on user ratings.                                                                                 |  |

| Stereolithography | '3D printer' that can produce actual objects from computer models.                                                       |  |
|-------------------|----------------------------------------------------------------------------------------------------|--|
| Streaming media   | Video or audio data that is played while it is downloading.                                                              |  |
| Video On Demand   | Television and films which can be streamed at any time from the Internet, rather than waiting for a TV broadcast.        |  |
| Virtual worlds    | 3D environment in which character select an avatar and then explore. Sometimes used by companies for marketing purposes. |  |
| VOD               | Television and films which can be streamed at any time from the Internet, rather than waiting for a TV broadcast.        |  |

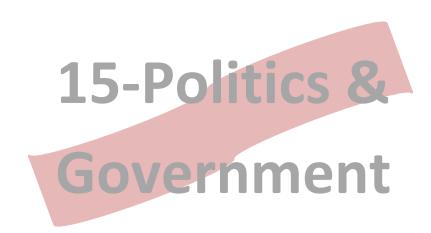

## **15** Politics & Government

| ANPR                                       | Software which processes video camera data to read vehicle<br>number plates and compare it to those stored in a database.            |  |
|--------------------------------------------|----------------------------------------------------------------------------------------------------|--|
| Augmented reality                          | Overlapping layers of computer data with images of the real world.                                                                   |  |
| Automatic Number Plate<br>Recognition      | Software which processes video camera data to read vehicle<br>number plates and compare it to those stored in a database.            |  |
| Battlefield network                        | Large scale network gathering information from soldiers, vehicles, and maps to provide an overall view of the battlefield.           |  |
| Biometrics                                 | Use of fingerprints, retina scans, or other body features as an authentication mechanism.                                            |  |
| Black boxes                                | Closed system whose internal operation cannot be inspected.                                                                          |  |
| Black list                                 | List of banned web sites in a filtering system.                                                                                      |  |
| Children Internet Protection<br>Act (CIPA) | US Law requiring schools to filter Internet content to protect children.                                                             |  |
| Content rating                             | System whereby web site content is categorised so that filters can block it if necessary.                                            |  |
| Cyber-terrorism                            | Using computer hacking techniques to commit acts of terrorism.                                                                       |  |
| Cyber-warfare                              | Using computer hacking techniques to commit acts of war.                                                                             |  |
| Denial of Service attack                   | Flooding a computer system with data so that it cannot respond to genuine users.                                                     |  |
| Digital Millennium Copyright<br>Act        | Law designed to improve copyright protection for media companies, and make it illegal to bypass copy protection systems such as DRM. |  |
| Direct Recording Electronic                | Voting machines where users cast votes by touching a screen.                                                                         |  |
| DMCA                                       | Law designed to improve copyright protection for media companies, and make it illegal to bypass copy protection systems such as DRM. |  |
| DNA database                               | A database, often national, that contains DNA samples taken from people arrested by the police.                                      |  |
| DNS                                        | System for translating domain names into IP addresses.                                                                               |  |
| DNS Poisoning                              | Technique used by criminals to alter DNS records and drive users to fake sites, to committing phishing.                              |  |
| DRE voting machine                         | A type of electronic voting machine that allows the user to vote by selecting the candidates name using a touchscreen.               |  |
| Drone                                      | An unmanned aerial vehicle often used by the military for surveillance operations.                                                   |  |
| e-Passport                                 | Passport with a microchip containing biometric features, and RFID technology to transmit these to immigration control.               |  |
| e-Petition                                 | An online petition that can be signed by people supporting a cause.                                                                  |  |

| Electronic voting                             | Any use of IT to count or cast votes in an election.                                                     |  |
|-----------------------------------------------|----------------------------------------------------------------------------------------------------|--|
| False negative                                | When a system incorrectly rejects an action instead of accepting it.                                     |  |
| False positive                                | When a system incorrectly accepts an action instead of rejecting it.                                     |  |
| Filter                                        | Software which blocks some Internet content, based on a series of rules or lists of content.             |  |
| Firewall                                      | Software or hardware used to control data entering and leaving a network.                                |  |
| Future warrior                                | Information technology designed to improve a soldier's understanding of the battlefield around him.      |  |
| GPS                                           | System of satellites that allows a user to determine their position on Earth using a special receiver.   |  |
| Internet voting                               | Systems which allows users to vote over the Internet.                                                    |  |
| Internet Watch Foundation                     | Organisation that works with British ISPs to block access to illegal content on the Internet.            |  |
| IP address                                    | Unique address assigned to every computer on a network.                                                  |  |
| IWF                                           | Organisation that works with British ISPs to block access to illegal content on the Internet.            |  |
| Keyword filter                                | Filter that blocks web pages containing specified key words.                                             |  |
| Micro-payments                                | Online donations collected in small amounts, but which add<br>up when contributed by thousands of users. |  |
| Mission creep                                 | When the use of an IT system extends beyond its original purpose.                                        |  |
| Mixed reality                                 | Combination of virtual reality and real life training.                                                   |  |
| Online voting                                 | Casting votes over the Internet.                                                                         |  |
| Open government                               | Use of IT to publish data about government operations, improving transparency.                           |  |
| Optical scanning electronic voting system     | Voting machines which count paper ballots cast by voters.                                                |  |
| PNDRE                                         | Voting machines where users cast votes over a network like the Internet.                                 |  |
| Precision guided weapons                      | Weapons that use IT to improve their accuracy or effectiveness.                                          |  |
| Public Network Direct<br>Recording Electronic | Voting machines where users cast votes over a network like the Internet.                                 |  |
| RFID                                          | System of tags which contain data that can be read from a distance using radio waves.                    |  |
| Simulation                                    | Based on computer models, gives users experience of events such as flying a plane.                       |  |
| Smart weapons                                 | Weapons that use IT to improve their accuracy or effectiveness.                                          |  |
| Software verification                         | The use of experts to examine the source code of a program to check that it works correctly.             |  |

| Tactile feedback                     | Output from a computer system in the form of force, movement, or resistance.                                         |  |
|--------------------------------------|----------------------------------------------------------------------------------------------------|--|
| UAV                                  | An unmanned aerial vehicle often used by the military for surveillance operations.                                   |  |
| Unmanned Aerial Vehicle              | An unmanned aerial vehicle often used by the military for surveillance operations.                                   |  |
| URL                                  | Describes the location of an item, such as a web page, on the Internet.                                              |  |
| Virtual reality                      | A virtual world which the user views using a special headset, and may participate in using specialist input devices. |  |
| Virtual reality headset              | Primary output device used by a virtual reality system.                                                              |  |
| Voter Verified Paper Audit<br>Trails | An electronic voting system that produces a paper receipt of the vote cast, allowing a recount if necessary.         |  |
| VVPAT                                | An electronic voting system that produces a paper receipt of the vote cast, allowing a recount if necessary.         |  |
| Weighted filter                      | A filter which considers the words in a page as well as the context in which they appear.                            |  |
| White list                           | List of allowed web sites in a filtering system.                                                                     |  |
| Wired soldiers                       | Information technology designed to improve a soldier's understanding of the battlefield around him.                  |  |

#### Notes

.....

.....

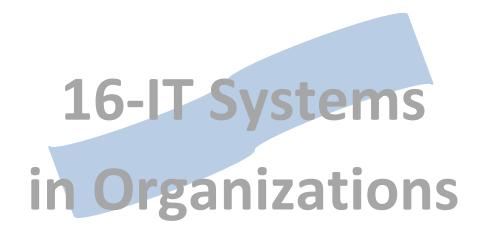

**16-1** Development Personnel

| Information system (IS)<br>managers | Person responsible for all IT purchases, deployments, and systems within an organisation.                                    |  |
|-------------------------------------|----------------------------------------------------------------------------------------------------|--|
| Analyst                             | In project development, person who documents the current system, finding its problems and areas for improvement              |  |
| Database administrator              | The person in an organisation who is responsible for setting up, maintaining, and monitoring the organisation's database(s). |  |
| Development manager                 | In project development, person who oversees programmers as they create the system specified in the design.                   |  |
| Network manager                     | The person responsible for the installation, configuration, and monitoring of an organisation's network.                     |  |
| Programmer                          | A person who writes computer programs by following a design document.                                                        |  |
| Support staff                       | Staff who train users and help them with problems as they occur                                                              |  |

### 16-2 Analysis Stage

 $\mathbf{V}$ 

 $\mathbf{N}$ 

|                             |                                                                                                    | r |
|-----------------------------|----------------------------------------------------------------------------------------------------|---|
| Business case               | Analysis of the benefits and problems of a proposed IT project.                                                                      |   |
| Client                      | Person or organisation who commissions an IT project.                                                                                |   |
| Constraints                 | Limitations within which an IT system must work.                                                                                     |   |
| СР                          | Longest (slowest) path through a project's development, as determined by using a PERT chart.                                         |   |
| Critical Path               | Longest (slowest) path through a project's development, as determined by using a PERT chart.                                         |   |
| Data collection             | Used to find information about an existing system during the development of a new system.                                            |   |
| End-user                    | Person who will use an IT project one it is finished.                                                                                |   |
| Feasibility study           | Examination of a proposed system to see if its creation is possible.                                                                 |   |
| Functional requirements     | Specific features and functions that a proposed IT system must have.                                                                 |   |
| Gantt chart                 | Used to chart the stages of a planned IT project and the people responsible for each stage.                                          |   |
| Milestones                  | Key points during project development, such as the completion of a stage.                                                            |   |
| Non-functional requirements | Conditions that a proposed IT system must meet, such as working on certain hardware or giving results within a certain time.         |   |
| Organisational IT policies  | Policies governing the appropriate use of IT, data integrity, security procedures, and other aspects of IT use with an organisation. |   |

| - | ions               |
|---|--------------------|
|   | Organizations      |
|   | Orga               |
|   | ns in              |
|   | yster              |
|   | 16-IT Systems in C |

| PERT chart                     | Charting system to show the inter-dependencies in projects.                                 |  |
|--------------------------------|---------------------------------------------------------------------------------------------|--|
| Project goals                  | Clear statement of the intentions of a proposed IT project.                                 |  |
| Project management methodology | Systems and techniques designed to encourage successful projects and avoid project failure. |  |
| Project management software    | Software to help plan, manage, and guide the process of IT project development.             |  |
| Project manager                | Person with overall responsibility for an IT project.                                       |  |
| Project plan                   | Clear definition of the goals, scope, and schedule of a proposed IT project.                |  |
| Requirements specification     | Clear list of the functional and non-functional requirements for a proposed IT project.     |  |
| Scope                          | Clear definition of the boundaries of an IT project.                                        |  |
| SWOT                           | Analysis method sometimes used when creating a business case.                               |  |
| Technical documentation        | Documentation intended for programmers and developers of an IT system.                      |  |
| User documentation             | Documentation intended for users of an IT system, helping them understand and use it.       |  |

## 16-3 Design Stage

| Attributes                  | Component of an Entity Relationship Diagram.                                   |  |
|-----------------------------|--------------------------------------------------------------------------------|--|
| Cardinality                 | Property of a relationship in an Entity Relationship Diagram.                  |  |
| Data Flow Diagram           | Shows processes in a system and the flows of data between them.                |  |
| Data structure              | The way the data within an IT system is organised and related.                 |  |
| DFD                         | Shows processes in a system and the flows of data between them.                |  |
| Entities                    | Component of an Entity Relationship Diagram.                                   |  |
| Entity relationship diagram | Shows the items of data stored in a system and the relationships between them. |  |
| ERD                         | Shows the items of data stored in a system and the relationships between them. |  |
| Outputs                     | During analysis, a list of the results that a system must produce.             |  |
| Processes                   | During analysis, a list of the procedures a system must implement.             |  |
| Prototype interface         | Early version of a user interface to get feedback about its effectiveness.     |  |

| Relationships          | The links between separate items of data.                    |  |
|------------------------|--------------------------------------------------------------|--|
| System context diagram | High level DFD of a system.                                  |  |
| User interface         | The part of a system that allows a user to interact with it. |  |

### **16-4** Implementation Stage

| Alpha testing                            | Initial testing of an IT system.                                                                             |  |
|------------------------------------------|----------------------------------------------------------------------------------------------------|--|
| Bugs                                     | Errors in a computer program or system, hopefully found during testing.                                      |  |
| Capability Maturity Model<br>Integration | Quality assurance method that describes an organisation's level of maturity.                                 |  |
| СММІ                                     | Quality assurance method that describes an organisation's level of maturity.                                 |  |
| Frequently Asked Questions               | A list of common problems that users experience, and their answers.                                          |  |
| Implementation                           | Stage in the SDLC where the system is created (programmed).                                                  |  |
| Load testing                             | Testing of an IT system with the amount of work it can be expected to process in real world conditions.      |  |
| Online lessons                           | A form of training delivered online.                                                                         |  |
| Prototypes                               | An early version of a project, designed to get feedback from the client and users.                           |  |
| Quality assurance methods                | In project development, used to ensure the whole development team are following standardised best practices. |  |
| Quality control processes                | Processes to ensure code produced by programmers followed accepted best practices.                           |  |
| Software testers                         | People who perform alpha, beta, and acceptance testing.                                                      |  |
| Test plan                                | List of all tests and test data that should be tried with a system.                                          |  |
| Training                                 | Ensuring that users will be able to work with a new IT system.                                               |  |
| Tutorial                                 | A document which explains how to perform key tasks, step by step.                                            |  |
| User manual                              | A document which explains to users how to use a computer system.                                             |  |

#### 16-5 Testing Stage

| Beta tester             | Person who attempts to find bugs in software before it is released to customers.               |  |
|-------------------------|------------------------------------------------------------------------------------------------|--|
| Beta testing            | Testing of an IT system once all features have been added and only bugs need to be worked out. |  |
| Bug tracking system     | Used to track and manage bugs in a piece of software.                                          |  |
| Handover                | Point at which the developers of a system formally pass it to the client.                      |  |
| User acceptance testing | Tests performed by a client before formally accepting an IT system from the developers.        |  |

### **16-6** Installation Stage

| Changeover        | Moving from an old system to a new IT system.                                                                 |  |
|-------------------|----------------------------------------------------------------------------------------------------|--|
| Delivery          | Installing a new IT system at the client's premises.                                                          |  |
| Deployment        | Stage in the SDLC where the system is deployed at the client's site.                                          |  |
| Direct changeover | Immediate removal of an old system and complete replacement with a new IT system.                             |  |
| Installation      | Installing a new IT system at the client's premises.                                                          |  |
| Parallel running  | Running the old system and the new system side by side.                                                       |  |
| Phased changeover | One part of an organisation switches to a new IT system to test it, while others remain using the old system. |  |

#### **16-7** Maintenance Stage

| Adaptive maintenance          | Maintenance that changes software to make it work with a new software environment. |  |
|-------------------------------|------------------------------------------------------------------------------------|--|
| Corrective maintenance        | Maintenance that fixes bugs in software.                                           |  |
| Incident escalation           | Moving a problem with an IT project to a higher level if it cannot be solved.      |  |
| Incident management<br>system | Used to keep track of problems and difficulties encountered in an IT system.       |  |
| Incident tracking system      | Used to keep track of problems and difficulties encountered in an IT system.       |  |
| Internal support              | Support for an IT system provided within an organisation.                          |  |
| Maintenance                   | Alterations made to a system after it has been formally handed over.               |  |

 $\checkmark$ 

 $\mathbf{\Lambda}$ 

| Perfective maintenance   | Maintenance that changes software to incorporate new user requirements (or changed requirements). |  |
|--------------------------|---------------------------------------------------------------------------------------------------|--|
| Phase out                | Gradually removing an old IT system from use.                                                     |  |
| Preventative maintenance | Maintenance that changes software to avoid possible future problems.                              |  |
| Regression testing       | Testing to ensuring changes to an IT system did not break any previously working functionality.   |  |
| Support                  | Staff who help users with problems they encounter while using an IT system.                       |  |

 $\mathbf{N}$ 

#### **16-8** Development Approach & Methodologies

Testing performed by the client and users as part of the Acceptance testing handover process. Development method that focuses on creating small, working  $\square$ Agile development parts of a project at regular intervals. Project Management Body of Knowledge. A project **PMBoK** management methodology. PRojects IN Controlled Environments 2. A project  $\square$ PRINCE2 management methodology. The act of acquiring the necessary items (software, hardware,  $\square$ Procurement staff) to develop an IT system. Document used in PRINCE2 to describe the key features of Π Project initiation document an IT project. Structured Systems Analysis and Design Method. A project  $\square$ SSADM management methodology. Testing performed by the client and users as part of the  $\square$ User acceptance testing handover process. Development method that focuses on completing each stage Π Waterfall development of the SDLC for the entire project before moving onto the next.

#### 16-9 Miscellaneous

| Custom / bespoke software             | Software created specific for an individual or organisation.                                              |  |
|---------------------------------------|----------------------------------------------------------------------------------------------------|--|
| Emulator                              | A computer program which simulates another type of computer, so that it can run programs designed for it. |  |
| IDE                                   | Set of programs used by system developers to create IT systems.                                           |  |
| Integrated Development<br>Environment | Set of programs used by system developers to create IT systems.                                           |  |
| Legacy system                         | An old, out of date IT system which is still used because it is essential to an organisation.             |  |

| Off-the-shelf software          | Software which is widely available and can be bought by anybody.                                                                                                    |  |
|---------------------------------|----------------------------------------------------------------------------------------------------|--|
| SDLC                            | The stages in the life time of an IT system, from its first proposal, through its design and creation, to its eventual phasing out.                                                                    |  |
| Source code                     | Instructions that make up the software, entered by the programmer using a programming language.                                                                                                    |  |
| System development<br>lifecycle | The stages in the life time of an IT system, from its first proposal, through its design and creation, to its eventual phasing out.                                                                    |  |
| Virtual machine                 | A software implementation of a computer system, allowing<br>one physical computer to run several "virtual computers",<br>each with their own independent operating system and<br>application software. |  |

#### Notes

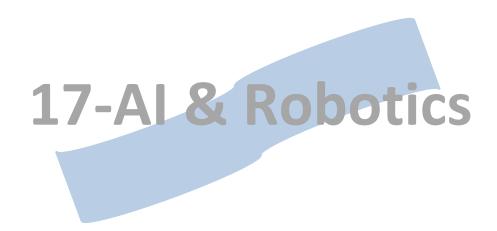

## 17-1 Artificial Intelligence

| AI                         | Creating a system that produces results comparable to human intelligence.                                       |  |
|----------------------------|----------------------------------------------------------------------------------------------------|--|
| Artificial Intelligence    | Creating a system that produces results comparable to human intelligence.                                       |  |
| Artificial Neural Network  | AI system that attempts to mimic the neurons and synapses in the human brain.                                   |  |
| Boolean logic              | Logic in which clauses can have one of two states – such as yes or no, true or false.                           |  |
| Brute force searching      | Al technique that considers all possible solutions, looking for the best.                                       |  |
| САРТСНА                    | System designed to create text that is unreadable to a computer but understandable to a person, to reduce spam. |  |
| Chaining                   | Use of logical statements to come to a conclusion.                                                              |  |
| Chinese Room, the          | Thought experiment dealing with the idea of knowledge.                                                          |  |
| Computational intelligence | Approach that tries to create systems that think and learn in the same way humans do.                           |  |
| Confidence interval        | Level of certainty in an answer a pattern recognition system provides.                                          |  |
| Expert system shell        | Software used to create expert systems.                                                                         |  |
| Expert systems             | Software designed to make the same decisions that a human expert would, in a given knowledge domain.            |  |
| Feedback loop              | Use of previous answers (right or wrong) to improve the decision making process next time.                      |  |
| Fuzzy logic                | Logic in which items can have multiple values. Used in Al.                                                      |  |
| Fuzzy set theory           | System in which items can be partial or complete members of a set. Used in AI.                                  |  |
| Hand writing recognition   | System to recognise human writing and convert it to text.                                                       |  |
| Heuristics                 | General rules for performing a task, used to improve the perform of searching algorithms in AI applications.    |  |
| IF-THEN rule               | Rule used by the inference engine in an expert system to describe the relationship between key concepts.        |  |
| Inference engine           | Part of an expert system which attempts to relate the users input with knowledge stored in the knowledge base.  |  |
| Inference rule             | Rule used by the inference engine in an expert system to describe the relationship between key concepts.        |  |
| Knowledge base             | Area of an expert system where all facts about the knowledge domain are stored.                                 |  |
| Knowledge domain           | Area of knowledge in which an expert system specialises.                                                        |  |
| Knowledge engineer         | Programmer responsible for entering expert knowledge into an expert system.                                     |  |
| Knowledge representation   | Different techniques for representing concepts and their relationships inside a computer system.                |  |

| Logic                       | Rule used by the inference engine in an expert system to describe the relationship between key concepts.                       |  |
|-----------------------------|----------------------------------------------------------------------------------------------------|--|
| Machine learning            | Technique for making a computer produce better results by learning from past experiences.                                      |  |
| Machine translation         | Technique for automatically translating one human language into another.                                                       |  |
| Natural language processing | Techniques for processing human languages to enable a computer to understand their meaning.                                    |  |
| Neural networks             | Al technique that tries to simulate the human brain, using neurons and synapses.                                               |  |
| Pattern recognition         | Computational Intelligence technique where computers are trained on examples and learn to recognise similarities between them. |  |
| Searching                   | Al technique that considers all possible solutions, looking for the best.                                                      |  |
| Set theory                  | Mathematical theory used in some AI techniques.                                                                                |  |
| Speech recognition          | Computer system that can process spoken language and understand its meaning.                                                   |  |
| Training data               | Example data used in a pattern recognition system.                                                                             |  |
| Turing test                 | Proposed test to see if a computer is intelligent or not.                                                                      |  |
| User interface              | Part of an expert system that accepts users inputs and presents answers.                                                       |  |

## 17-2 Robotics

| Android         | Robot designed to look like a human, with lifelike skin and other features.      |  |
|-----------------|----------------------------------------------------------------------------------|--|
| Autonomous      | Robot which operates without human intervention.                                 |  |
| Camera          | Common input device in robotics.                                                 |  |
| Clamps          | Common output device in robotics.                                                |  |
| Claws           | Common output device in robotics.                                                |  |
| Computer vision | Techniques to let computers and robots see and understand the world around them. |  |
| Heat sensor     | Common input device in robotics.                                                 |  |
| Humanoid        | Robot designed generally like a human – bipedal, upright, and arms, and a head.  |  |
| Humidity sensor | Common input device in robotics.                                                 |  |
| Infrared sensor | Common input device in robotics.                                                 |  |
| Lasers          | Common input device in robotics.                                                 |  |

17-AI & Robotics

| Light sensor     | Common input device in robotics.                                                                         |  |
|------------------|----------------------------------------------------------------------------------------------------|--|
| Lights           | Common output device in robotics.                                                                        |  |
| Magnetism sensor | Common input device in robotics.                                                                         |  |
| Motors           | Common output device in robotics.                                                                        |  |
| pH sensor        | Common input device in robotics.                                                                         |  |
| Pressure sensor  | Common input device in robotics.                                                                         |  |
| Proximity sensor | Common input device in robotics.                                                                         |  |
| Radar            | Common input device in robotics.                                                                         |  |
| Relays           | Common output device in robotics.                                                                        |  |
| Robot            | Computerised device that performs manual or physical tasks, either autonomously or under remote control. |  |
| Robotic arm      | Common output device in robotics.                                                                        |  |
| Robotic fingers  | Common output device in robotics.                                                                        |  |
| Sensors          | Input devices used to measure physical traits, such as sound, heat, or light.                            |  |
| Sirens           | Common output device in robotics.                                                                        |  |
| Sound sensor     | Common input device in robotics.                                                                         |  |
| Speakers         | Common output device in robotics.                                                                        |  |
| Tracks           | Common output device in robotics.                                                                        |  |
| Wheels           | Common output device in robotics.                                                                        |  |

Notes

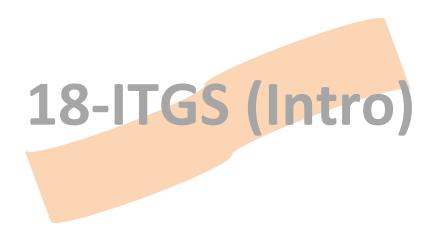

# **18-1** Core

| Application areas                 |  |
|-----------------------------------|--|
| Ethical issues                    |  |
| Ethics                            |  |
| Information technology            |  |
| Social and ethical considerations |  |
| Social impacts                    |  |
| Stakeholders                      |  |

# 18-2 Strand 1

| Anonymity             |  |
|-----------------------|--|
| Authenticity          |  |
| Compatibility         |  |
| Cultural diversity    |  |
| Cultural impact       |  |
| Digital citizenship   |  |
| Economic impact       |  |
| Environmental impact  |  |
| Equality of access    |  |
| Ergonomic impact      |  |
| Globalization         |  |
| Health impact         |  |
| Integrity             |  |
| Intellectual property |  |
| Legal impact          |  |
| Policies              |  |

 $\checkmark$ 

| Political impact     |  |
|----------------------|--|
| Privacy              |  |
| Protocols            |  |
| Psychological impact |  |
| Reliability          |  |
| Security             |  |
| Standards            |  |
| Surveillance         |  |
| The digital divide   |  |
| Unauthorised access  |  |
| Anonymity            |  |
| Authenticity         |  |

# 18-3 Strand 2

| Business and employment |  |
|-------------------------|--|
| Education and training  |  |
| Environment             |  |
| Health                  |  |
| Home and leisure        |  |
| Politics and Government |  |

### 18-4 Strand 3

| Input      |  |
|------------|--|
| Networking |  |
| Output     |  |
| Processing |  |
| Storage    |  |

18-ITGS

## 18-5 General terms

| RSS feed   |  |
|------------|--|
| RSS reader |  |

#### Notes

 $\mathbf{\nabla}$